## Introduction au Calcul Scientifique

#### LI217

UPMC (Paris 6) France

<span id="page-0-0"></span>2012-2013

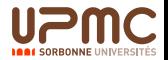

# Equipe pédagogique et Évaluation

#### Cours:

 $\blacktriangleright$  Jean-Claude BAJARD

#### Travaux Dirigés et Travaux sur Machines:

- **Lundi:** Jérémy Berthomieu & Jules Svartz
- $\triangleright$  Mardi: Stef Graillat Olga Kupriianova
- $\triangleright$  Mercredi: Valérie Ménissier-Morain Pierre Fortin
- $\triangleright$  Groupe PIMA: Christoph Lauter Olga Kupriianova Evaluation: ´
	- $\blacktriangleright$  Examen 60%
	- $\triangleright$  CC 30% Partiel (semaine du 1er avril) + 10% TME

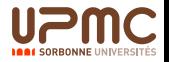

## Calculs sur Ordinateur

#### $\triangleright$  Notre but, trouver un compromis entre :

- $\blacktriangleright$  la vitesse (le temps qu'il faut, tout de suite)
- $\blacktriangleright$  la précision (exacte, approchée)
- ▶ le coût (mémoire, nombre de processeurs)
- $\blacktriangleright$  le coeur :
	- $\blacktriangleright$  la représentation des données (systèmes de numération, polynômes, matrices)
	- $\blacktriangleright$  l'algorithmique (construction de méthodes de calcul)
- $\blacktriangleright$  Les approches :
	- $\triangleright$  théoriques (recherche de bornes de complexité)
	- $\blacktriangleright$  logicielles (bibliothèques, outils)
	- $\triangleright$  matérielles (Arithmetic-Logic Unit ALU, systèmes embarqués)

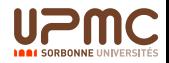

## Calculs sur Ordinateur : Où ?

- $\triangleright$  Calcul scientifique :
	- $\triangleright$  systèmes embarqués, robotique, aéronautique → sciences de l'ingénieur...
	- $\triangleright$  calcul intensif, masse de données, recherche exhaustive, météorologie,...
- $\triangleright$  Cryptologie :
	- $\blacktriangleright$  algorithmes de chiffrement...
	- $\blacktriangleright$  Cryptanalyse...
- $\blacktriangleright$  Imagerie :
	- $\blacktriangleright$  Traitement du signal, imagerie médicale...
	- $\triangleright$  Géométrie numérique, CAO, Geométrie algorithmique, triangulation...
- $\blacktriangleright$  l'intelligence artificielle
	- Google (pagerank, valeurs propres,...)
	- ▶ fouille de données, ...

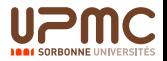

## Calcul Scientifique : Pourquoi ?

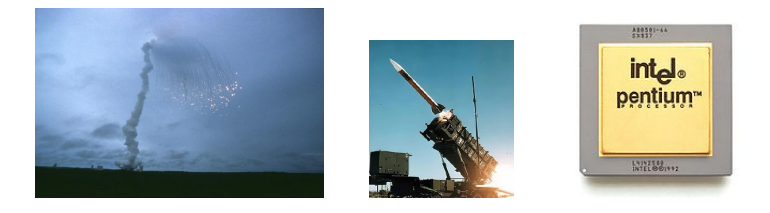

- $\triangleright$  Le vol 501 d'Ariane 5, le 4 juin 1996, explosion après 40s de vol, erreur de conversion numérique.
- $\blacktriangleright$  Le 25 février 1991, un antimissile Patriot américain a raté sa cible, le temps était évalué en dixième de seconde...
- $\triangleright$  1994, bug du pentium du à une mauvaise implantation de la division.

#### Programme

- [Les entiers et l'Ordinateur](#page-6-0)
- [Division euclidienne congruences algorithme d'Euclide](#page-36-0)
- Représentation des flottants algorithmes élémentaires
- Représentation des matrices et arithmétique algorithmes et complexité
- [Algorithme de Gauss sur les flottants, sur les rationnels](#page-110-0)
- Algorithmes de calcul de déterminants et produits vectoriels
- Décomposition LU techniques de programmation
- [Algorithmes pour l'inversion de matrice sensibilisation aux erreurs](#page-174-0) [d'arrondis](#page-174-0)
- [Evaluation/Interpolation](#page-191-0)
- Résolution d'équations

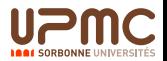

## <span id="page-6-0"></span>Les entiers et l'Ordinateur

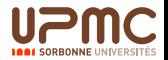

## Axiomes de Peano

Les Mathématiciens définissent récursivement les entiers naturels (N) avec la notion de successeur.

- 1. 0 est un entier naturel.
- 2. Tout entier naturel *n* possède un successeur, noté  $\sigma(n)$ .
- 3. Pour tout  $n \in \mathbb{N}$ ,  $\sigma(n) \neq 0$ . <sup>1</sup>

4. Si 
$$
n \neq t
$$
 alors  $\sigma(n) \neq \sigma(t)$ .  
Si  $\sigma(n) = \sigma(t)$  alors  $n = t$ .

5. Si  $P \subset \mathbb{N}$ ,  $0 \in P$  et pour tout  $n \in P$ ,  $\sigma(n) \in P$  alors  $P = \mathbb{N}$ . <sup>2</sup> Si une propriété est vérifiée par 0 et si, pour tout entier naturel n qui la vérifie,  $\sigma(n)$  la vérifie également, alors la propriété est vraie sur N.

<span id="page-7-0"></span> $^1$ cet item et le suivant permettent de définir la notion de prédécesseur, noté  $\rho(n)$  avec  $\sigma(\rho(n)) = \rho(\sigma(n)) = n$ <sup>2</sup>preuve par récurrence

## Définition récursive des opérations  $+$  et  $\times$

Cette axiomatique permet de définir récursivement les opérations (algorithmes):

<span id="page-8-0"></span>► L'addition, 
$$
\begin{cases} a+0 = a \\ a+\sigma(b) = \sigma(a+b) \end{cases}
$$
  
▶ La multiplication, 
$$
\begin{cases} a \times 0 = 0 \\ a \times \sigma(b) = (a \times b) + a \end{cases}
$$

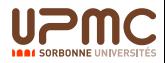

Les entiers relatifs Loi de groupe pour  $+$ , et d'anneau avec  $\times$ 

- $\triangleright$  On définit la relation d'équivalence  $\mathcal R$  sur  $\mathbb N \times \mathbb N$  :  $(x, y) \mathcal{R}(x', y')$  équivaut à  $x + y' = x' + y$ .<sup>3</sup>
- Ees classes d'équivalence de  $N \times N$  suivant R forment un ensemble noté  $\mathbb Z$  des entiers relatifs.  $^4$
- ▶ On définit l'addition :  $(x, y) + (x', y') = (x + x', y + y')$  sur  $\mathbb{Z}$
- $\blacktriangleright$  et la multiplication :  $(x, y) \times (x', y') = (x \times x' + y \times y', x' \times y + x \times y')$
- $\triangleright$  On note x pour la classe  $(x, 0)$  et  $-x$  pour celle de  $(0, x)$

<span id="page-9-0"></span><sup>3</sup>En fait  $(x, y)$  est équivalent à  $(x - y, 0)$  si  $x \ge y$  et à  $(0, y - x)$  sind  $\mathcal{A}(x,x)$  est de la classe de  $(0,0)$ , que l'on note 0

## Loi de groupe pour  $+$ , et d'anneau avec  $\times$ Les entiers relatifs

- $\blacktriangleright$   $\mathbb Z$  muni de l'addition est un groupe
	- $\triangleright$  0 est l'élément neutre
	- ► tout  $x \in \mathbb{Z}$  admet un opposé noté  $-x$ :  $x + (-x) = (-x) + x = 0$
	- $\triangleright$  associativité :  $x + (y + z) = (x + y) + z$
- $\triangleright$  l'addition sur  $\mathbb Z$  est commutative :  $x + y = y + x$
- $\blacktriangleright$   $(\mathbb{Z}, +, \times)$  est un anneau
	- $\blacktriangleright$   $(\mathbb{Z}, +)$  est un groupe commutatif
	- $\triangleright$  associativité :  $x \times (y \times z) = (x \times y) \times z$
	- $\triangleright$  distributivité :  $x \times (y + z) = (x \times y) + (x \times z)$
- $\blacktriangleright$  1 est l'élément neutre de  $\times$ , l'anneau  $(\mathbb{Z}, +, \times)$  est unitaire
- <span id="page-10-0"></span>**•** commutativité :  $x \times y = y \times x$ , l'anneau  $(\mathbb{Z}, +, \times)$  est commutatif

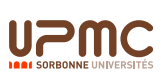

## Autres opérations et division euclidienne

- $\triangleright$  Soustraction : addition de l'opposé,  $a b = a + (-b)$
- $\triangleright$  Ordre total  $a \leq b$  si et seulement si  $(b a) \in \mathbb{N}$
- $\triangleright$  Valeur absolue :  $|a| = a$  si  $a \in \mathbb{N}$ ,  $|a| = -a$  sinon
- $\triangleright$  N et  $\mathbb Z$  sont archimédiens : pour tout couple d'entiers non nuls a et b, il existe un entier c tel que  $b \le a \times c$ .
- $\triangleright$  Division euclidienne : pour tout couple d'entiers a et b, il existe q et r tels que :  $b = a \times q + r$  avec  $0 \le r < |a|$ .
- <span id="page-11-0"></span>▶ On note :  $q = b/a$  ( ou  $b \div a$ ) et  $r = b\%a$  (ou b mod a)

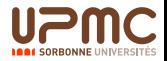

## L'écriture des nombres

- Système de représentation dit de position (Gerbert d'Aurillac (940-1003), pape Sylvestre II)
- ► Choix d'une base  $\beta$ et de **chiffres** (alphabet)  $C = \{0, 1, 2, \ldots, \beta - 1\}$
- ► Le nombre *n* s'écrit :  $n_{k-1} \ldots n_3 n_2 n_1 n_0 = \sum n_i \beta^i$  avec pour  $k-1$  $i=0$ tout *i*,  $n_i \in \mathcal{C}$
- $\triangleright$  Correspondance entre valeurs et symboles
- <span id="page-12-0"></span> $\triangleright$  Un système pratique pour l'ordre de grandeur et les opérations

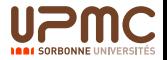

## Exemple de base

- Base dix et  $C = \{0, 1, 2, 3, 4, 5, 6, 7, 8, 9\}$ :  $9281 = 9 \times 10^3 + 2 \times 10^2 + 8 \times 10 + 1$
- $\blacktriangleright$  Base deux et  $\mathcal{C} = \{0, 1\} : \, 10010001 = 1 \times 2^7 + 1 \times 2^4 + 1$
- <span id="page-13-0"></span> $\triangleright$  Base Hexadécimale (16) et  $C = \{0, 1, 2, 3, 4, 5, 6, 7, 8, 9, A, B, C, D, E, F\}$ :  $D3C2 = 13 \times 16^3 + 3 \times 16^2 + 12 \times 16 + 2$

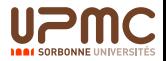

## Algorithme d'écriture dans la base

<span id="page-14-0"></span>Un algorithme glouton représentation de l'entier n en base  $\beta$ :  $B_0 \leftarrow 1$  $i \leftarrow 0$ tant que  $B_i < n$  faire  $B_{i+1} \leftarrow B_i \times \beta$  $i \leftarrow i + 1$ tant que  $i \geq 0$  $c \leftarrow 0$ tant que  $c \times B_i \leq n$  faire  $c \leftarrow c + 1$  $n_i \leftarrow c - 1$  $n \leftarrow n - n_i \times B_i$  $i \leftarrow i - 1$ 

## Algorithme d'écriture dans la base

Un algorithme utilisant la division euclidienne, représentation de l'entier n en base  $\beta$ :

> <span id="page-15-0"></span> $i \leftarrow 0$ tant que  $n > 0$  faire  $n_i \leftarrow n\% \beta$  $n \leftarrow n/\beta$  $i \leftarrow i + 1$

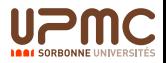

## Algorithme d'addition

- $\triangleright$  L'algorithme dépend du système de représentation. Dans un système de position classique, l'addition s'effectue en partant des chiffres de poids faibles, en propageant une retenue qui vaut 0 ou 1.
- $\triangleright$  Opérateur de base l'addition de deux chiffres  $a_i$  et  $b_i$  (notion de table) et la retenue  $c_i$ , il génère un chiffre de la somme  $\boldsymbol{s_i}$ et la retenue sortante  $c_{i+1}$ :

 $a_i + b_i + c_i = c_{i+1} \times \beta + s_i \leq \beta + (\beta - 2) + c_i$ 

<span id="page-16-0"></span>▶ Nous remarquons que si  $0 \leq c_i \leq 1$  alors  $0 \leq c_{i+1} \leq 1$ 

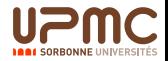

## Algorithme d'addition

<span id="page-17-0"></span>Entrées base  $\beta$ ,  $A = a_{k-1}...a_1a_0$  et  $B = b_{k-1}...b_1b_0$ Sorties  $S = s_k s_{k-1}...s_1 s_0$ Corps  $c \leftarrow 0$ Pour  $i = 0$  à  $k - 1$  faire  $s_i \leftarrow a_i + b_i + c$  (lecture dans une table) Si  $s_i > \beta$  alors  $c \leftarrow 1$  $s_i \leftarrow s_i - \beta$ Sinon  $c \leftarrow 0$ 

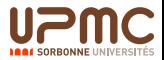

La base deux Pas besoin de table pour l'addition

> <span id="page-18-0"></span>Entrées base 2,  $A = a_{k-1}...a_1a_0$  et  $B = b_{k-1}...b_1b_0$ Sorties  $S = s_k s_{k-1}...s_1 s_0$ Corps  $c \leftarrow 0$ Pour  $i = 0$  à  $k - 1$  faire  $s_i \leftarrow a_i \oplus b_i \oplus c \ (\oplus$  ou exclusif)  $c \leftarrow$   $a_i.b_i \oplus a_i.c \oplus b_i.c \,\,(.\,\, {\rm et})$  $s_k \leftarrow c$

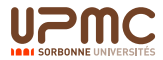

## Les entiers de l'ordinateur

- Au sein de la machine, les nombres sont représentés en base 2, un chiffre est appelé " $bit$ " (binary digit).
- In entier est codé sur un nombre fini k de bits ( $k = 32$  ou 64)
- $\blacktriangleright$  De ce fait, seuls les nombres strictement inférieurs à 2<sup>k</sup> sont représentables.
- $\blacktriangleright$  L'arithmétique est donc modulaire, modulo  $2^k$ . (restes de la division euclidienne par 2<sup>k</sup>).
- <span id="page-19-0"></span> $\blacktriangleright$  En C, ces entiers sont nommés unsigned int.

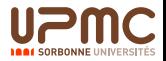

#### Les entiers de l'ordinateur

<span id="page-20-0"></span>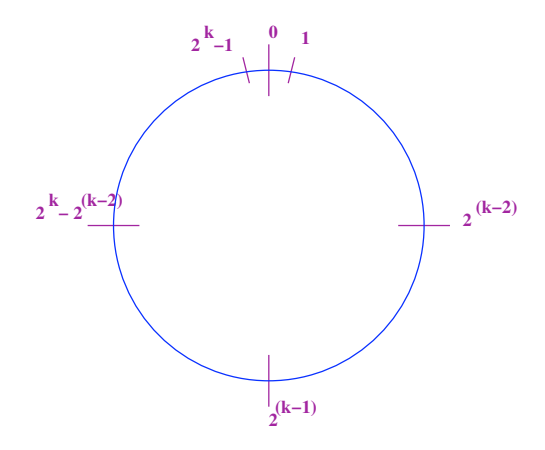

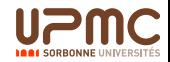

#### <span id="page-21-0"></span>Premiers effets de bord

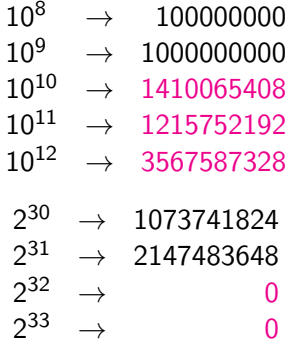

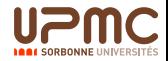

## Algorithme d'addition avec contrôle

<span id="page-22-0"></span>Entrées base 2,  $A = a_{k-1}...a_1a_0$  et  $B = b_{k-1}...b_1b_0$ Sorties  $S = s_{k-1}...s_1s_0$  et OF (overflow) Corps  $c \leftarrow 0$ Pour  $i = 0$  à  $k - 1$  faire  $s_i \leftarrow a_i \oplus b_i \oplus c$  ( $\oplus$  ou exclusif)  $c \leftarrow$   $a_i.b_i \oplus a_i.c \oplus b_i.c \,\,(.\,\, {\rm et})$  $OF \leftarrow c$ 

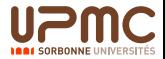

#### Les entiers signés de l'ordinateur

<span id="page-23-0"></span>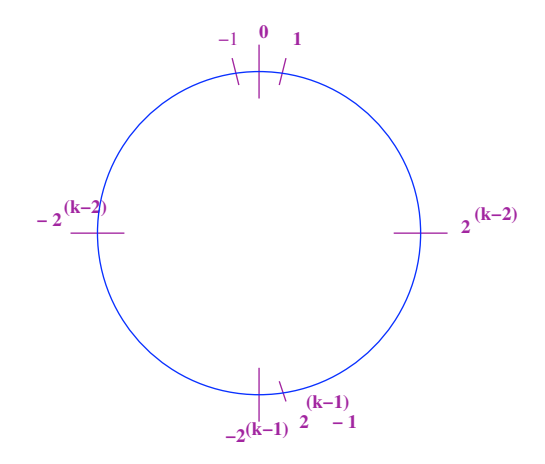

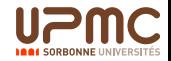

## Les entiers signés de l'ordinateur

<span id="page-24-0"></span>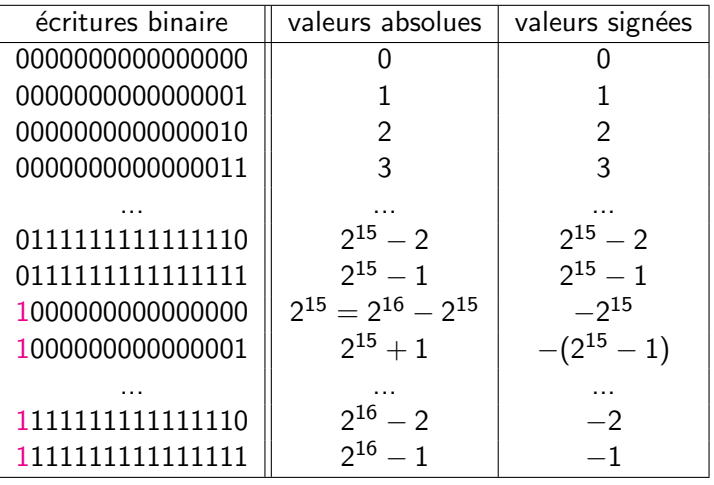

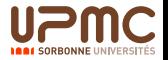

## <span id="page-25-0"></span>Second effets de bord

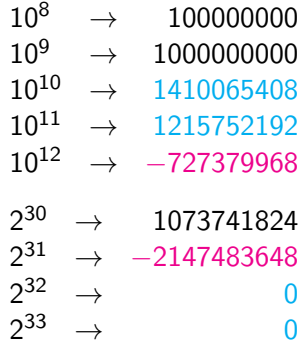

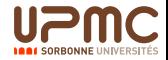

## Addition et soustraction en complément à la base

- $\triangleright$  Sur k bits, un entier signé x est représenté par X, de la façon suivante:
	- Si  $0 \le x \le 2^{k-1}-1$  alors représentation  $X = x$  en binaire Si  $-2^{k-1} \le x < 0$  alors représentation  $X = 2^k + x$  en binaire.
- $\triangleright$  Construction de l'opposé : Soit X la représentation de x et Y celle de  $-x$  alors  $Y = 2<sup>k</sup> - X$  (et  $X = 2<sup>k</sup> - Y$ ) On peut encore écrire :  $Y = (2<sup>k</sup> - 1) - X + 1$  où  $(2<sup>k</sup> - 1) - X$  est le complément à 1 de X
- <span id="page-26-0"></span> $\rightarrow$  opp(00001101011111000) = 1111001010000111 + 1 = 1111001010001000

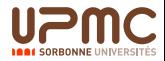

## Addition et soustraction en complément à la base

<span id="page-27-0"></span>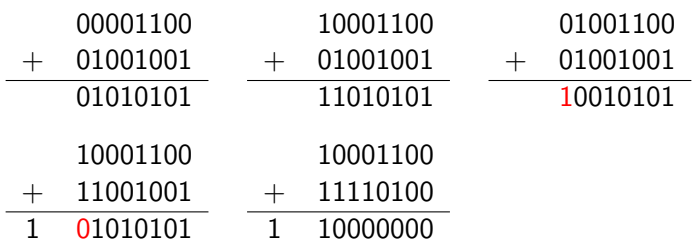

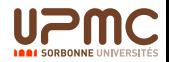

## Les entiers en mémoire et sur disque

- $\blacktriangleright$  Les nombres suivant les architectures sont stockés octets de poids forts en tête Big Endian ou octet de poids faibles en tête Little Endian (ce qui est les cas des intels)
- <span id="page-28-0"></span>**Le nombre (ici en hexadécimal)**  $X = 0A$  12 B1 2F est stocké sous la forme 2F B1 12 0A

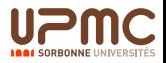

## La multiplication stupide

```
Entrées A et B
Sorties P = A \times BCorps P \leftarrow 0Pour i = 1 à B faire
                         P \leftarrow P + A
```
<span id="page-29-0"></span>La complexité de cet algorithme est dite exponentielle en la taille des opérandes concernant le nombre d'additions (si k chiffres binaires, le nombre d'itérations est de l'ordre de  $k \times 2^k$ )

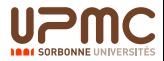

#### La multiplication avec les tables de multiplication

Entries base 
$$
\beta
$$
,  $A = a_{k-1} \dots a_1 a_0$  et  $B = b_{k-1} \dots b_1 b_0$ 

\nSorties  $P = p_{2k-1} \dots p_1 p_0 = A \times B$ 

\nCorps  $P \leftarrow 0$ 

\n**Pour**  $i = 0$  à  $k - 1$  faire

\n $T \leftarrow 0$ 

\n**Pour**  $j = 0$  à  $k - 1$  faire

\n $T \leftarrow T + a_j \times b_i \times \beta^{i+j}$ 

\n $P \leftarrow P + T$ 

<span id="page-30-0"></span>Le produit par  $\beta^t$  est un décalage de t positions vers la gauche (ajout de t zéros sur les poids faibles) Le produit de deux chiffres  $a_i \times b_i$  est lu dans un table.

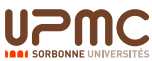

## La multiplication avec les tables de multiplication

- $\triangleright$  Dans la boucle Pour  $j = 0$  à  $k 1$  faire, on a  $\mathcal{T} \leq (\beta - 1)\beta^{i + j}$  et  $\{a_j\times b_i\times \beta^{i+j}\leq (\beta-2)\times \beta^{i+j+1}+\beta^{i+j},$  donc en sortie de boucle,  $\mathcal{T} \leq (\beta - 1)\beta^{i+j+1}$ Ainsi  $\mathcal{T} \leftarrow \mathcal{T} + \mathsf{a}_j \times \mathsf{b}_i \times \beta^{i+j}$  se réduit à au plus deux additions de deux chiffres.
- ► L'addition  $P \leftarrow P + T$  est au plus linéaire.
- <span id="page-31-0"></span> $\triangleright$  Ici, l'algorithme est dit quadratique en la taille des opérandes en nombre d'additions de deux chiffres *(de l'ordre du carré du* nombre de chiffres)

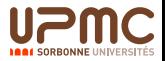

#### La multiplication en base deux

<span id="page-32-0"></span>Entrées base 2,  $A = a_{k-1}...a_1a_0$  et  $B = b_{k-1}...b_1b_0$ Sorties  $P = p_{2k-1}...p_1p_0 = A \times B$ Corps  $P \leftarrow 0$  $D \leftarrow A$ Pour  $i = 0$  à  $k - 1$  faire Si  $b_i = 1$  alors  $P \leftarrow P + D$  $D \leftarrow D + D$ 

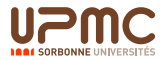

## La multiplication diviser pour régner

Nous supposons que  $k$  le nombre de chiffres est une puissance de deux :  $k=2^t$ .

- ► Les opérandes peuvent être coupées en deux :  $A = A_1 \beta^{k/2} + A_0$  et  $B = B_1 \beta^{k/2} + B_0$
- $\blacktriangleright$  Le produit peut s'écrire  $\mathcal{A} \times \mathcal{B} = (\mathcal{A}_1 \times \mathcal{B}_1) \beta^k + (\mathcal{A}_1 \times \mathcal{B}_0 + \mathcal{A}_0 \times \mathcal{B}_1) \beta^{k/2} + \mathcal{A}_0 \times \mathcal{B}_0$
- $\blacktriangleright$  Mais.

 $(A_1\times B_0+A_0\times B_1)=(A_1-A_0)\times (B_0-B_1)+(A_1\times B_1)+A_0\times B_0$ 

<span id="page-33-0"></span>Ainsi le produit de deux nombres de  $k$  bits se réduit à trois produits de nombres de  $k/2$  bits.

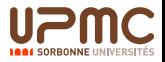

<span id="page-34-0"></span>La multiplication diviser pour régner Karatsuba $(A, B, k)$ Entrées base  $\beta$ ,  $A = a_{k-1}...a_1a_0$  et  $B = b_{k-1}...b_1b_0$ Sorties  $P = p_{2k-1}...p_1p_0 = A \times B$ Corps Si  $k = 1$  alors  $P = a_0 \times b_0$  (classique) Sinon  $t1 \leftarrow |k/2|$  et  $t2 \leftarrow k - t1$  $A_1 \leftarrow a_{k-1}...a_{t1}$  et  $A_0 \leftarrow a_{t1-1}...a_0$  et  $Sa \leftarrow 1$  $B_1 \leftarrow b_{k-1}...b_{t1}$  et  $B_0 \leftarrow b_{t1-1}...a_0$  et  $Sb \leftarrow 1$ Si  $A_0 \geq A_1$  alors  $D \leftarrow A_0 - A_1$  sinon  $D \leftarrow A_1 - A_0$ , Sa  $\leftarrow -1$ Si  $B_0 \ge B_1$  alors  $E \leftarrow B_0 - B_1$ ,  $Sb \leftarrow -1$  sinon  $E \leftarrow B_1 - B_0$ ,  $\mathcal{T} \leftarrow$ Karatsuba $(A_1, B_1, t_2)$ U ← Karatsuba $(A_0, B_0, t1)$  $V \leftarrow$ Karatsuba $(D, E, t2)$  $V \leftarrow (Sa * Sb) * V + T + U$  $P \leftarrow T \times \beta^k + V \times \beta^{k/2} + U$ 

## La multiplication diviser pour régner **Complexité**

- Supposons que  $k = 2^n$  et que  $T(k)$  est le temps de calcul
- $\triangleright$   $T(k) = 3 \times T(k/2) + \alpha k$  ( $\alpha k$  complexité des additions)  $3T(k/2) = 3^2 \times T(k/4) + 3\alpha k/2$  $3^2T(k/4)=3^3\times T(k/8)+3^2\alpha k/4$  $3^{n-1}\,T(k/2^{n-1})=3^n\times\,T(k/2^n)+3^{n-1}\alpha k/2^{n-1}$  $\blacktriangleright$   $\mathcal{T}(k) = 3^n \mathcal{T}(1) + \alpha k \frac{(3/2)^{n}-1}{3/2-1}$
- 3/2−1  $T(k) = 3<sup>n</sup> T(1) + 2\alpha(3<sup>n</sup> - k)$  car  $k = 2<sup>n</sup>$  $T(k) = k^{\log_2(3)} T(1) + 2\alpha \times k^{\log_2(3)} - 2\alpha \times k$  car  $3^n = k^{\log_2(3)}$
- <span id="page-35-0"></span> $\blacktriangleright$  Complexité en  $O(k^{\log_2(3)})$

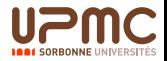
$\mathrel{\sqsubseteq}$  [Division euclidienne - congruences - algorithme d'Euclide](#page-36-0)

## <span id="page-36-0"></span>Division euclidienne - congruences - algorithme d'Euclide

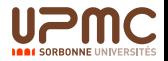

#### Division Euclidienne  $a = d \times q + r$  avec  $0 \le r < |d|$

<span id="page-37-0"></span>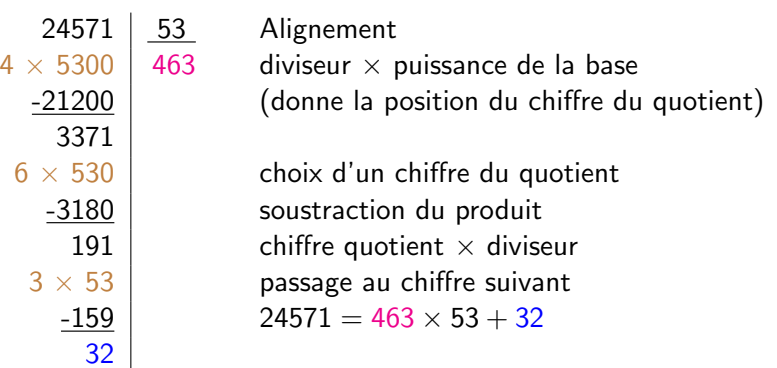

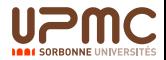

#### Evaluation d'une valeur approchée du quotient D. Knuth, The Art of Computer Programming

- $\blacktriangleright$  a = d  $\times$  q + r avec  $0 \le r < |d|$
- $\triangleright$  Nous nous plaçons dans le cas où 0 ≤ q < β, et β est la base. Autrement dit, le quotient se réduit à un chiffre.
- $\triangleright$  a = a<sub>n</sub>a<sub>n-1</sub>a<sub>n1</sub> ...a<sub>1</sub>a<sub>0</sub> et d = d<sub>n-1</sub>d<sub>n-2</sub>...d<sub>1</sub>d<sub>0</sub>
- ► Nous estimons q à partir de  $\tilde{q} = \min \Big( \Big| \frac{a_n \beta + a_{n-1}}{d_{n-1}} \Big|$  $\big| \, , \beta - 1 \big)$ .
- ► Remarque 1 : Nous avons  $q \leq \tilde{q}$
- <span id="page-38-0"></span>► Remarque 2 : Si  $\left|\beta/2\right|\leq d_{n-1}$  nous avons  $\tilde{q}-2\leq q\leq \tilde{q}$

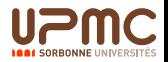

[Cours Calcul Scientifique Cours LI217 40/238](#page-0-0) [Division euclidienne - congruences - algorithme d'Euclide](#page-39-0)

Un algorithme de Division Euclidienne D. Knuth, The Art of Computer Programming

#### **ChifQuot**

<span id="page-39-0"></span>Entries: 
$$
a = a_n a_{n-1} \ldots a_1 a_0
$$
 et  $d = d_{n-1} d_{n-2} \ldots d_1 d_0$ 

\navec  $[\beta/2] \leq d_{n-1}$  et  $a < \beta \times d$ .

\nSorties:  $q$  et  $a_{n-1} \ldots a_1 a_0$  tels que :  $0 \leq a_n a_{n-1} \ldots a_1 a_0 < d$ 

\nCorps:  $q \leftarrow \min\left(\left\lfloor \frac{a_n \beta + a_{n-1}}{d_{n-1}} \right\rfloor, \beta - 1\right)$ 

\n $(a_n \ldots a_0) \leftarrow (a_n \ldots a_0) - q \times (d_{n-1} \ldots d_0)$ 

\nTant que  $(a_n \ldots a_0) < 0$  faire

\n $q \leftarrow q - 1$ 

\n $(a_n \ldots a_0) \leftarrow (a_n \ldots a_0) + (d_{n-1} \ldots d_0)$ 

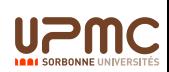

[Cours Calcul Scientifique Cours LI217 41/238](#page-0-0)

[Division euclidienne - congruences - algorithme d'Euclide](#page-40-0)

#### Un algorithme de Division Euclidienne D. Knuth, The Art of Computer Programming

- Entrées :  $a = a_{n+m}a_{n+m-1} \dots a_1 a_0$  et  $d = d_{n-1}d_{n-2} \dots d_1 d_0$ avec  $a_{n+m}=0$
- Sorties :  $q_m \ldots q_0$  et  $r_{n-1} \ldots r_0$ avec  $0 \le r_{n-1} \ldots r_0 \le d_{n-1} \ldots d_0$

Normalisation  $c \leftarrow 0$ 

<span id="page-40-0"></span>Tant que  $d_{n-1} < |\beta/2|$  faire  $a \leftarrow a + a$ ,  $d \leftarrow d + d$  et  $c \leftarrow c + 1$ Boucle **Pour**  $j = m$  à 0 faire  $(q_j, a_{n+j} \ldots a_j) \leftarrow \mathsf{ChifQuot}(a_{n+j} \ldots a_j, d_{n-1} \ldots d_0)$ Dénormalisation  $r_{n-1} \ldots r_0 \leftarrow a_{n-1} \ldots a_0 \div 2^c$ 

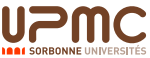

### Un algorithme de Division Euclidienne Un petit exemple 24571/53 et 21571/59

[Division euclidienne - congruences - algorithme d'Euclide](#page-41-0)

<span id="page-41-0"></span>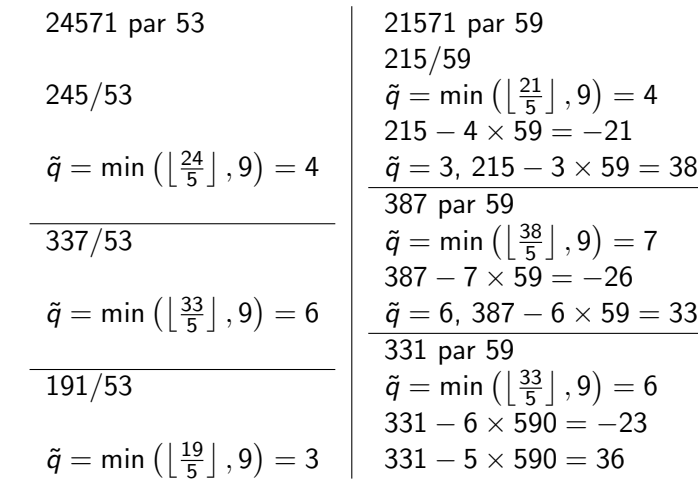

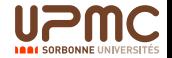

#### Le PGCD Rappels de math

<span id="page-42-0"></span>d est un diviseur de a, s'il existe  $\alpha$  tel que  $a = \alpha \times d$ , a est un multiple de d. Propriété :  $pgcd(a, 0) = a$ Propriété :  $pgcd(a, a) = a$ Propriété : pgcd $(a, b)$  = pgcd $(b, a)$ Propriété : si  $a > b$  alors  $\text{pcgd}(a, b) = \text{pgcd}(a - b, b)$ Propriété : si  $a > b$  alors pcgd(a, b) = pgcd(a%b, b)

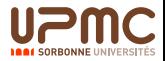

Le PGCD Rappels de math (suite)

> Définition : Si pgcd(a, b) = 1 alors a et b sont dits premiers entre eux.

Propriété : Si a et b sont choisis aléatoirement, la probabilité qu'ils soient premiers entre eux est de  $\frac{6}{\pi^2}\simeq 0.6$ 

Simplification de fractions : fraction irréductible si le pgcd du numérateur et du dénominateur vaut 1.

<span id="page-43-0"></span>Calcul du ppcm : ppcm $(a, b) = \frac{a \times b}{\text{pgcd}(a, b)}$ 

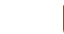

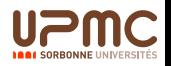

[Cours Calcul Scientifique Cours LI217 45/238](#page-0-0) [Division euclidienne - congruences - algorithme d'Euclide](#page-44-0)

## Le PGCD - Euclide

Algorithme à base de soustration

 $Entrées$  A et B Sortie U le pgcd de A et de B Corps  $II \leftarrow A$  $V \leftarrow B$ Tant que  $V > 0$  faire Si  $V > U$  alors  $T \leftarrow V, V \leftarrow U, U \leftarrow T$  $U \leftarrow U - V$ 

<span id="page-44-0"></span>Invariant de boucle :  $U \geq V$  et pgcd $(U, V) =$  pgcd $(U - V, V)$ Terminaison : si  $V = 0$  alors  $U = p \cdot g c d(U, V)$ 

 $\mathrel{\sqsubseteq}$  [Division euclidienne - congruences - algorithme d'Euclide](#page-45-0)

## Le PGCD - Euclide

<span id="page-45-0"></span>**Exemple** 

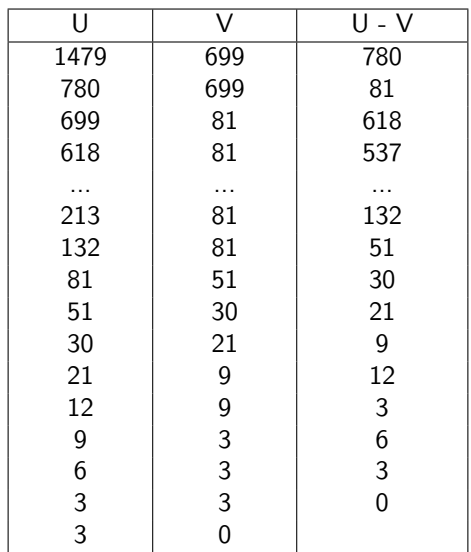

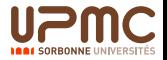

[Cours Calcul Scientifique Cours LI217 47/238](#page-0-0) [Division euclidienne - congruences - algorithme d'Euclide](#page-46-0)

Le PGCD - Euclide

Algorithme à base de division

```
Entrées A et BSortie U le pgcd de A et de B
 Corps
          U \leftarrow AV \leftarrow BTant que V > 0 faire
                   T \leftarrow U\%VU \leftarrow VV \leftarrow \tau
```
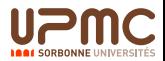

Le PGCD Algoritme à base de division : exemple

 $\mathrel{\sqsubseteq}$  [Division euclidienne - congruences - algorithme d'Euclide](#page-47-0)

<span id="page-47-0"></span>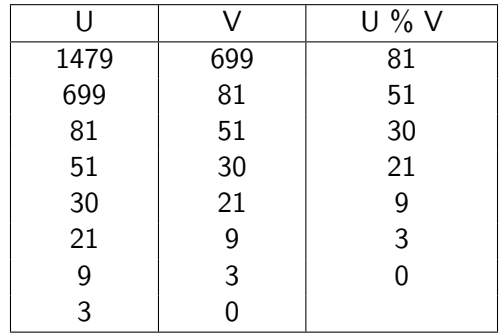

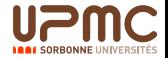

[Cours Calcul Scientifique Cours LI217 49/238](#page-0-0)

[Division euclidienne - congruences - algorithme d'Euclide](#page-48-0)

Le PGCD Algorithme récursif

> <span id="page-48-0"></span>Entrées A et B avec  $A > B$ Sortie le pgcd de A et de B Corps Si  $B = 0$  alors A

> > Sinon  $PGCD(B, A\%B)$

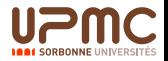

Le PGCD Le pire cas la suite de Fibonacci

 $\blacktriangleright$  La suite de Fibonacci est définie par récurrence :

$$
\begin{cases}\nF_0 = 0 \\
F_1 = 1 \\
F_n = F_{n-1} + F_{n-2}\n\end{cases}
$$

- ► Equation caractéristique :  $x^2 x 1 = 0$ , solutions  $\phi = \frac{1+\sqrt{5}}{2}$  $\alpha$  and cut is stripped  $\lambda = \lambda - 1 = 0$ , solutions  $\varphi = -\frac{1}{2}$ et  $\phi' = \frac{1-\sqrt{5}}{2}$  $\frac{-\sqrt{5}}{2}$  et  $F_n = \frac{1}{\sqrt{2}}$  $\frac{1}{5}(\phi^n-\phi'^n)$
- <span id="page-49-0"></span>► pgcd( $F_n, F_{n-1}$ ) demande *n* itérations, soit une complexité par rapport à la taille de  $F_n$  en base  $\phi$  (log<sub> $\phi$ </sub> N).

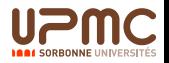

Le PGCD Algorithme binaire (parité)

```
Entrées A et B avec A > B, A et B impairs
 Sortie le pgcd de A et de B
Corps
        Si B = 0 alors A
              Sinon
                 T \leftarrow A - BTant que T pair faire T \leftarrow T/2Si T > B alors PGCD(T, B)
                          Sinon PGCD(B, T)
```
<span id="page-50-0"></span>Comme  $A$  et  $B$  sont impairs,  $T$  est pair.

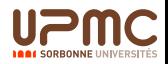

#### Le PGCD Algoritme à binaire (parité): Exemple

 $\mathrel{\sqsubseteq}$  [Division euclidienne - congruences - algorithme d'Euclide](#page-51-0)

<span id="page-51-0"></span>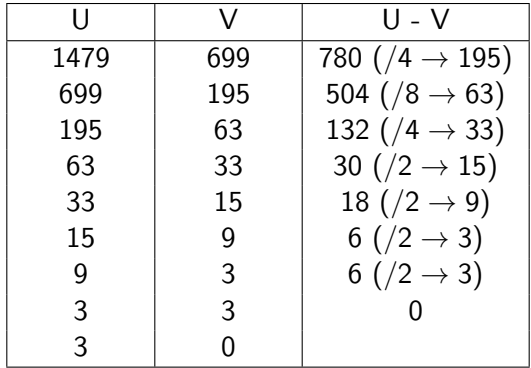

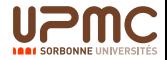

### Calcul modulaire Congruence rappels de math

- Définition : Deux entiers a et b sont congruents modulo  $n$  (un entier) si  $a - b$  est un multiple de *n*. On note  $a \equiv b \pmod{n}$
- Propriété : La relation de congruence est une relation d'équivalence,

Réflexive :  $a \equiv a \pmod{n}$ 

Symétrique :  $a \equiv b \pmod{n} \Leftrightarrow b \equiv a \pmod{n}$ 

<span id="page-52-0"></span>Transitive :  $a \equiv b \pmod{n}$  et  $b \equiv c \pmod{n} \Leftrightarrow a \equiv c \pmod{n}$ 

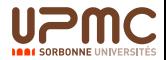

#### Calcul modulaire Congruence Opérations et Congruence

<span id="page-53-0"></span>Addition: Si 
$$
a \equiv b \pmod{n}
$$
 et  $c \equiv d \pmod{n}$ 

\nalors  $a + c \equiv b + d \pmod{n}$ 

\nMultiplication: Si  $a \equiv b \pmod{n}$  et  $c \equiv d \pmod{n}$ 

\nalors  $a \times c \equiv b \times d \pmod{n}$ 

\nPuissance: Si  $a \equiv b \pmod{n}$  et  $0 < k$  alors  $a^k \equiv b^k \pmod{n}$ 

\nInverse: Si  $pgcd(a, n) = 1$ 

\nalors il existe  $b$  tel que  $a \times b \equiv 1 \pmod{n}$ 

\nThéorème (Petit théorème de Fermat) Si  $n$  nombre premier et  $pgcd(a, n) = 1$  alors  $a^{n-1} \equiv 1 \pmod{n}$ 

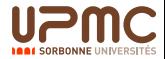

## Calcul modulaire Congruence L'anneau  $\mathbb{Z}/n\mathbb{Z}$

Addition :  $(\mathbb{Z}/n\mathbb{Z},+)$  est un groupe commutatif.

Multiplication :  $(\mathbb{Z}/n\mathbb{Z}, +, \times)$  est un anneau commutatif unitaire.

- Inverse : Attention, seuls les nombres premiers avec  $n$ , ont un inverse.
- <span id="page-54-0"></span>Exemple : Résoudre dans  $\mathbb{Z}/10\mathbb{Z}$  l'équation  $2x \equiv 6 \pmod{10}$ 2 n'est pas inversible, nous remarquons deux solutions  $x = 3$  et  $x = 8$ Par contre  $3x \equiv 6 \pmod{10}$ , n'a qu'un seule solution, 3 est inversible,  $3^{-1} = 7 \pmod{10}$  $x = 2$  est l'unique solution.

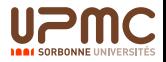

[Cours Calcul Scientifique Cours LI217 56/238](#page-0-0)

Euclide étendu - Inverse Modulaire rappels de math

[Division euclidienne - congruences - algorithme d'Euclide](#page-55-0)

<span id="page-55-0"></span>Identité de Bezout : Soient  $a$  et  $b$  deux entiers, il existe deux entiers *u* et *v* tels que :  $a \times u + b \times v = \text{pgcd}(a, b)$ Remarque 1 : a et b premiers entre eux  $\Leftrightarrow$  a  $\times$  u + b  $\times$  v = 1 Remarque 2 :  $a \times u + b \times v = 1$  $\Rightarrow$   $a^{-1} \equiv$   $\mu$  (mod  $b$ ) et  $b^{-1} \equiv$   $\nu$  (mod  $a$ )

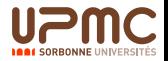

Euclide étendu - Inverse Modulaire L'algorithme :  $u_1 \times a + u_2 \times b = u_3$ 

<span id="page-56-0"></span>Entries: 
$$
a \in b
$$

\nSortie:  $u_1 \times a + u_2 \times b = \text{pgcd}(a, b)$ 

\nInitialization:  $\begin{aligned}\n(u_1, u_2, u_3) &\leftarrow (1, 0, a) \\
(v_1, v_2, v_3) &\leftarrow (0, 1, b)\n\end{aligned}$ 

\nIteration:  $\text{tant que } v_3 \neq 0 : q = \lfloor u_3 \div v_3 \rfloor$ 

\n $(t_1, t_2, t_3) &\leftarrow (u_1, u_2, u_3) - q \times (v_1, v_2, v_3)\n\end{aligned}$ 

\n $(u_1, u_2, u_3) &\leftarrow (v_1, v_2, v_3)\n\begin{aligned}\n(v_1, v_2, v_3) &\leftarrow (t_1, t_2, t_3)\n\end{aligned}$ 

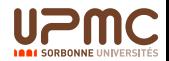

## Euclide étendu - Inverse Modulaire L'algorithme allégé

<span id="page-57-0"></span>Entrées :  $a$  et b Sortie : si  $u_3 = 1$  alors  $u_1 \equiv a^{-1} \pmod{b}$  $\begin{array}{l} \text{Initialisation}: \quad \begin{array}{l} (u_1,u_3) \quad \leftarrow \quad (1,a) \ (v_1,v_3) \quad \leftarrow \quad (0,b) \end{array} \end{array}$ Itération : tant que  $v_3 \neq 0$  :  $q = |u_3 \div v_3|$  $(t_1, t_3) \leftarrow (u_1, u_3) - q \times (v_1, v_3)$  $(u_1, u_3) \leftarrow (v_1, v_3)$  $(v_1, v_3) \leftarrow (t_1, t_3)$ 

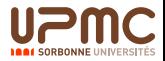

#### Un algorithme de Division Exacte Le dividende a est un multiple du diviseur d

- $\blacktriangleright$  Si on considère N premier avec le diviseur d et tel que  $N > \alpha$ ,  $\mathsf{a}=\alpha\times \mathsf{d}$ , alors  $\alpha$  mod  $\mathsf{N}=\mathsf{a}\times \mathsf{d}^{-1}$  mod  $\mathsf{N}$
- ► Mais le calcul de  $d^{-1}$  mod N peut être coûteux.
- ► Si d est premier avec la base  $\beta$  alors  $\alpha_0 = a_0 \times d_0^{-1}$  mod  $\beta$ . et  $a - \alpha_0 \times d = 0$  mod  $\beta$
- <span id="page-58-0"></span> $\triangleright$  On peut ensuite construire  $\alpha_1$ . On pose  $t=\frac{a-\alpha_0\times d}{\beta}$  et on calcule  $\alpha_1=t_0\times d_0^{-1}$  mod  $\beta.$ On a  $t - \alpha_1 \times d = 0$  mod  $\beta$ et,  $t\times \beta-\alpha_1\times \beta\times\pmb{d}=0$  mod  $\beta^2$ or,  $t \times \beta - \alpha_1 \times \beta \times d = a - (\alpha_0 + \alpha_1 \times \beta) \times d$

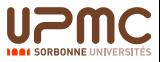

[Cours Calcul Scientifique Cours LI217 60/238](#page-0-0)

Un algorithme de Division Exacte l'algorithme avec  $\beta^{m+n} >$  a et  $d > \beta^{n-1}$ 

[Division euclidienne - congruences - algorithme d'Euclide](#page-59-0)

<span id="page-59-0"></span>Entrées 
$$
a_{n+m-1} \ldots a_0
$$
 et  $d_{n-1} \ldots d_0$ , base  $\beta$ 

\nSorties  $q_m \ldots q_0$  tel que  $a = q \times d$ 

\nCorps  $s \leftarrow d_0^{-1} \mod \beta$ 

\n $t \leftarrow a$ 

\nPour  $i = 0$  à  $m$  faire

\n $q_i \leftarrow t_0 \times s \mod \beta$ 

\n $t \leftarrow (t - d \times q_i) / \beta$ 

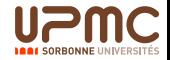

[Cours Calcul Scientifique Cours LI217 61/238](#page-0-0)

## Un algorithme de Division Exacte

l'algorithme avec  $\beta^{m+n} >$  a et  $d > \beta^{n-1}$ 

<span id="page-60-0"></span> $q[8] = 1$  ;  $t = 0$ 

[Division euclidienne - congruences - algorithme d'Euclide](#page-60-0)

■ a:=13\*273; d := 13; b:=10; m := 2;DivExact(a,d,b,m);  $s = 7 : t = 3549$  $q[0] = 3$ ; t = 351  $q[1] = 7$ ; t = 26  $q[2] = 2$ ; t = 0 ■ a:=13\*273; d := 13; b:=2; m := 8;DivExact(a,d,b,m);  $s = 1 : t = 3549$  $q[0] = 1$ ; t = 1768  $q[1] = 0$ ; t = 884  $q[2] = 0$ ; t = 442  $q[3] = 0$ ; t = 221  $q[4] = 1$ ; t = 104  $q[5] = 0$ ; t = 52  $q[6] = 0$  ; t = 26  $q[7] = 0$  ; t = 13

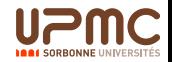

 $\Box$  Représentation des flottants - algorithmes élémentaires

## <span id="page-61-0"></span>Représentation des flottants algorithmes élémentaires

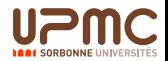

# Les nombres rationnels

Quelques rappels

<span id="page-62-0"></span>Relation d'équivalence : Construction de l'ensemble des nombres rationnels  $\mathbb O$  peut se faire à partir d'une relation d'équivalence : soient  $(a, b)$  et  $(c, d)$  deux couples de  $(\mathbb{Z} \times \mathbb{Z}^*, (a, b) \mathcal{R}(c, d) \Leftrightarrow a \times d = b \times c)$ Addition :  $(a, b) + (c, d) = (a \times d + c \times b, b \times d)$ Multiplication :  $(a, b) \times (c, d) = (a \times c, b \times d)$  $(\mathbb{Q}, +, \times)$  est un corps commutatif :  $(\mathbb{Q}, +)$  et  $(\mathbb{Q}^*, \times)$  sont des groupes commutatifs et la multiplication est distributive sur l'addtion. Inverse :  $(a, b) \times (b, a) = (a \times b, b \times a) = (1, 1)$ 

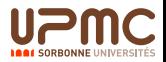

# Les nombres réels

Quelques rappels

Suites rationnelles de Cauchy :  $(u_n)_{n\in\mathbb{N}}$  avec  $u_n \in \mathbb{Q}$ , telle que pour tout  $\epsilon$ , il existe  $n_0$ , qui pour tout  $n \geq n_0$  et tout  $m > n_0$ ,  $|u_n - u_m| < \epsilon$ Relation d'équivalence : Deux suites de Cauchy  $(u_n)_{n\in\mathbb{N}}$  et  $(v_n)_{n\in\mathbb{N}}$ sont équivalentes si la suite  $(u_n - v_n)_{n \in \mathbb{N}}$  convergent vers zéro.

<span id="page-63-0"></span>Corps des réels  $\mathbb{R} : (\mathbb{R}, +)$  et  $(\mathbb{R}^*, \times)$  sont deux groupes commutatifs et la multiplication est distributive sur l'addition.

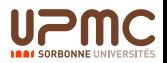

## Représentation des nombres réels **Exemples**

Partie entière - partie fractionnaire En base  $\beta$  un nombre peut être représenté par  $A = \sum_{-\infty}^{+\infty} a_i \beta^i$ 

Nombres rationnels La partie fractionnaire  $A_f = \sum_{-\infty}^{-1} a_i \beta^i$  est périodique à partir d'un certain rang.  $\frac{237}{315} = 0.7523809523809\overline{523809}$ 

<span id="page-64-0"></span>Nombres r´eels La partie fractionnaire peut ˆetre ap´eriodique. √

$$
\sqrt{2} = 1.414213562373095048801688724209...
$$
  
\n
$$
\sqrt{2} = 1 + \frac{1}{2} - \frac{1}{8} + \frac{1}{16} - \frac{5}{128} ... + (-1)^{n+1} \frac{\binom{2n}{n}}{(2n-1)2^{2n}}
$$
  
\n
$$
e = 1 + \sum_{n=1}^{\infty} \frac{1}{n!} = 2.71828182845904523536 ...
$$
  
\n
$$
\pi = 4 \sum_{n=0}^{\infty} \frac{(-1)^n}{2n+1} = 3.141592653589793238 ...
$$

## Ecriture scientifique

 $\blacktriangleright$  Représentation des nombres normalisée

$$
X = (-1)^s \times x_0, x_1x_2 \ldots x_n \times \beta^e = (-1)^s \times \sum_{i=0}^n x_i \times \beta^{-i+e}
$$

avec  $x_0 \neq 0$  (sauf si  $X = 0$ ).

 $\blacktriangleright$  Le nombre de chiffres est fixé : notion de valeur approchée.

<span id="page-65-0"></span>
$$
\begin{array}{l} \text{\footnotesize$\ast$} \begin{array}{l} \frac{-237}{315} = (-1)^1 \times 7.523809523 \times 10^{-1}\\ \sqrt{2} = (-1)^0 \times 1.414213562 \times 10^0 \end{array}\end{array}
$$

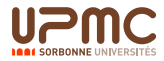

## Norme IEEE 754

 $\triangleright$  Un nombre est représenté en simple précision (32 bits) ou en double précision (64 bits) de la façon suivante :  $\mid$  s(1)  $\mid$  e  $=$ exp biaisé (8 ou 11)  $\mid$  ... mantisse (23 ou 52) In Si  $e \neq 0$  et  $e \neq 255(11111111)$  ou  $e \neq 2047(1111111111)$ 

$$
(-1)^s \times 2^{(e)-b} \times 1, \text{...mantisse...}
$$

Le biais vaut  $b = 127$  (011111111) en simple, et  $b = 1023$ (01111111111) en double.

ightharpoonup is si, exp biaisé = 0:

$$
(-1)^s \times 2^{1-biais} \times 0, \dots \text{mantisse} \dots
$$

<span id="page-66-0"></span> $\triangleright$  Si e = 255(111111111) (ou e = 2047(1111111111111)): alors le nombre représente l'infini si la mantisse est nulle NaN (not a number) sinon.

## **Remarques**

- Si  $e \neq 0$  et  $e \neq 255(11111111)$  ou  $e \neq 2047(11111111111)$ alors l'écriture est dite normalisée et la mantisse est précédée par un 1 dit implicite.
- Inon, l'écriture est dite dénormalisée. Ce qui permet de représenter les petites valeurs, ou encore des indicateurs.
- <span id="page-67-0"></span> $\triangleright$  Attention 0 peut avoir un signe

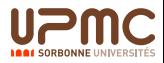

## **Exemples**

- <sup>I</sup> 1 = 0 01111111 00000000000000000000000
- <sup>I</sup> 2 = 0 10000000 00000000000000000000000
- <sup>I</sup> 3 = 0 10000000 10000000000000000000000
- <sup>I</sup> 9 = 0 10000010 00100000000000000000000
- <sup>I</sup> 1/2 = 0 01111110 00000000000000000000000
- <sup>I</sup> 1/3 = 0 01111101 01010101010101010101010101010101...
- <span id="page-68-0"></span><sup>I</sup> 1/10 = 0 01111011 10110011001100110011001100110011...

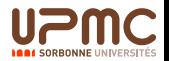

### Valeurs extrêmes

<span id="page-69-0"></span>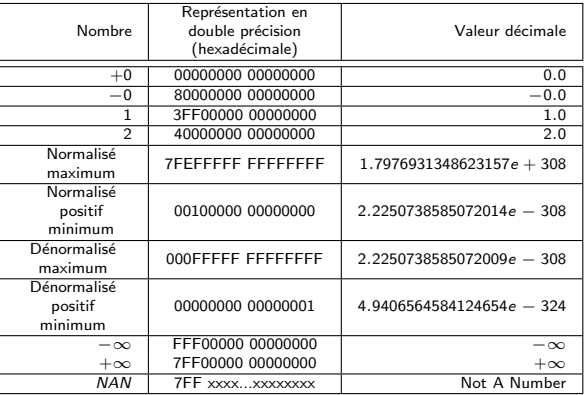

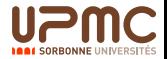

## Norme IEEE-754: nécessité d'arrondir

- $\triangleright$  Si x et y deux nombres exactement représentables en machine, alors le résultat d'une opération  $res = x \odot y$  n'est pas forcément représentable en machine.
- $\blacktriangleright$  Par exemple, en base  $B = 10$ , le nombre  $1/3$  n'est pas représentable avec un nombre fini de chiffres. En base 2,  $1/10$  n'est pas représentable exactement en flottant.
- <span id="page-70-0"></span>Il faut *arrondir* le résultat, autrement dit, trouver un nombre représentable voisin et savoir comment il a été choisi.

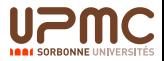

## Norme IEEE-754: modes d'arrondis

 $\nabla(x)$   $\Delta(x)$ x

La norme propose 4 modes d'arrondi :

- ► arrondi vers  $+\infty$  (ou par excès), noté  $\Delta(x)$  : retourne le plus petit nombre machine supérieur ou égal au résultat exact x
- ► arrondi vers  $-\infty$  (ou par défaut), noté  $\nabla(x)$  : retourne le plus grand nombre machine inférieur ou égal au résultat exact  $x$
- $\triangleright$  arrondi vers 0, noté  $\mathcal{Z}(x)$  : retourne  $\Delta(x)$  pour les nombres négatifs et  $\nabla(x)$  pour les positifs
- **Exercise in a algebra** arrondi au plus près, noté  $\circ(x)$  : retourne le nombre machine le plus proche du résultat exact  $x$  (pour le milieu de deux nombres machine consécutifs on choisit celui dont la mantisse se termine par un 0, on parle d'arrondi pair)

<span id="page-71-0"></span>Les trois premiers modes d'arrondis sont dits dirigés.

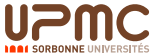
# Norme IEEE-754: propriété de l'arrondi correct

Soient  $x$  et  $y$  sont deux nombres exactement représentables en machine,  $\odot$  une des opérations rationnelles +, −, ×, / et  $\diamond$  le mode d'arrondi choisi parmi les 4 modes IEEE.

La norme IEEE exige que le résultat d'une opération  $x \odot y$  soit égal  $\hat{a} \diamond (x \odot_{exact} y)$ . Le résultat doit être le même que si on effectuait le calcul en précision infinie puis on arrondissait ce résultat.

Idem pour la racine carrée.

C'est la propriété de *l'arrondi correct*.

<span id="page-72-0"></span>La norme IEEE décrit un algorithme pour l'addition, a soustraction, la multiplication, la division et la racine carrée et exige que ses implémentations produisent le même résultat que cet algorith

# Norme IEEE-754: comparaisons

La norme impose que l'opération de comparaison soit exacte et ne produise pas de dépassement de capacité.

Les comparaisons spécifiées dans la norme sont :

- $\blacktriangleright$  égalité
- $\blacktriangleright$  supérieur
- $\blacktriangleright$  inférieur

Le signe de zéro n'est pas pris en compte.

Dans le cas de comparaisons impliquant un NaN, la comparaison retourne faux.

<span id="page-73-0"></span>Plus précisément dans le cas de l'égalité : si  $x =$  NaN alors  $x = x$ retourne faux et  $x \neq x$  retourne vrai (l'égalité n'est pas réflexive mais c'est un moyen d'identifier un NaN)

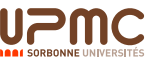

# Norme IEEE-754: les drapeaux

Aucun calcul ne doit entraver le bon fonctionnement de la machine. Un mécanisme de 5 drapeaux permet d'informer le système sur le comportement des opérations:

INVALID operation le résultat par défaut est NaN

DIVIDE by ZÉRO le résultat est  $\pm\infty$ 

- OVERFLOW dépassement de capacité vers ∞: le résultat est soit  $\pm\infty$ soit le plus grand nombre représentable (en valeur absolue) suivant le signe du résultat exact et du mode d'arrondi
- UNDERFLOW dépassement de capacité vers 0 : le résultat est soit  $\pm 0$ soit un dénormalisé
- INEXACT résultat inexact : levé lorsque que le résultat d'une opération n'est pas exact (presque toujours ignoré)

<span id="page-74-0"></span>Ces drapeaux, une fois levés, le restent pendant tout le calcul jusqu'à une remise à zéro volontaire (*sticky flags*). Ils peuvent **j** lus et écrits par l'utilisateur.

# L'addition

Principe

- 1. Alignement des mantisses en fonction du plus grand exposant Exemple : addition de  $9 + 1/10$ 
	- 9 = 0 10000010 00100000000000000000000
	- 1/10 = 0 01111011 10110011001100110011001
	- 1/10 = 0 10000010 000000110110011001100110011001
- 2. Addition mantisses
	- 9 = 0 10000010 00100000000000000000000
	- 1/10 = 0 10000010 000000110110011001100110011001
	- 9 + 1/10 = 0 10000010 001000110110011001100110011001
- <span id="page-75-0"></span>3. Normalisation suivant l'arrondi (ici inférieur)

 $9 + 1/10 = 0 10000010 0010001101100110011$ 

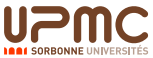

# Effet de bord : l'absorption

- $\blacktriangleright$  L'absorption se produit lors de l'addition (voire la soustraction) de deux nombres très différents en ordre de grandeur : le plus petit peut ne pas être pris en compte.
- $\triangleright$  Exemple en base 10 sur dix chiffres de mantisse :  $1.203941025 * 10^{13} + 1.2 * 10^{13}$

<span id="page-76-0"></span>Alignement :  $1.203941025 * 10^{13} + 0.0000000000012 * 10^{13}$ Addition : 1.2039410250012 ∗ 10<sup>13</sup> Normalisation : 1.203941025 ∗ 10<sup>13</sup>

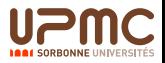

<span id="page-77-0"></span> $b = 10.0 \text{ c} = 10$ 

# Effet de bord : L'algorithme de Gentleman (1969)

Retour b la base et c le nombre de chiffres. Initialisation  $a \leftarrow 1.0$ ;  $b \leftarrow 1.0$ ; Tant que  $(((a + 1.0) - a) - 1.0) = 0)$ fairea  $\leftarrow$  a  $\times$  2 Tant que  $(((a + b) - a) - b) \leq 0$  faire  $b \leftarrow b + 1.0$  $c \leftarrow 0: a \leftarrow 1$ : Tant que  $(((a + 1) - a) - 1.0) = 0)$  faire  $a \leftarrow a * b$ ;  $c \leftarrow c + 1$ ; gentleman(); (testé sur Maple)

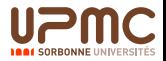

# Effets de bord : l'élimination

- $\triangleright$  Lors d'une soustraction de deux valeurs très proches il peut y avoir une grosse perte d'information.
- $\blacktriangleright$  élimination
- ► Exemple : 1.203941025  $*10^{13} 1.203941012 * 10^{13}$

Alignement :  $1.203941025 * 10^{13} - 1.203941012 * 10^{13}$ Addition : 0.000000013 \* 10<sup>13</sup> Normalisation : 1.300000000 ∗ 10<sup>5</sup>

<span id="page-78-0"></span> $\triangleright$  Nous n'avons plus que deux chiffres significatifs.

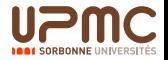

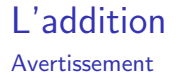

- $\blacktriangleright$  Les propriétés sur  $\mathbb R$  ne sont pas conservées.
- Exemple de l'associativité : en base 10 sur dix chiffres  $((9.999999999 + 0.0000000004) + 0.0000000003) +$ 0.0000000003 = 9.999999999

et

```
9.9999999999 + ((0.0000000004 + 0.000000003) +(0.0000000003) = 10.00000000
```
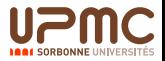

### La multiplication Principe

- $\blacktriangleright$  Nous désirons effectuer :  $1.203941025 * 10^{13} \times 8.2124351623 * 10^{11}$
- $\triangleright$  Nous sommes en base dix avec des mantisses de dix chiffres
- 1. Produit mantisses  $1203941025 \times 82124351623 = 98872876070455033575$
- 2. Somme exposant  $13 + 1 = 14$
- <span id="page-80-0"></span>3. Normalisation 9.887287607 ∗ 10<sup>14</sup>

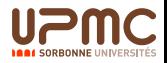

# La multiplication

Avertissement

 $\blacktriangleright$  Les propriétés sur  $\mathbb R$  ne sont pas conservées.

<span id="page-81-0"></span>► Example de l'inverse : en base 10 sur dix chiffres 
$$
\frac{1}{3} = 3.333333333 * 10^{-1}
$$
  
  $3 * \frac{1}{3} = 9.999999999 * 10^{-1}$   
  $1 - 3 * \frac{1}{3} = 1 * 10^{-10}$ 

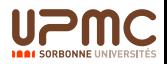

# <span id="page-82-0"></span>Représentation des matrices et arithmétique

### − − −− Algorithmes et complexité

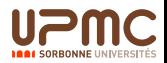

# Notion de Vecteurs

Quelques rappels

Un vecteur  $V$  est un élément d'un espace vectoriel Un espace vectoriel E est un ensemble défini sur un corps  $\mathbb K$  (par exemple R) muni d'une loi interne (addition) et d'une loi externe (produit par un scalaire  $\lambda \cdot V$ )  $(E, +)$  est un groupe abélien, le produit par un scalaire est distributif, associatif et possède un élément neutre  $1_\mathbb{K}$ .

<span id="page-83-0"></span>Base 
$$
(B_1, ..., B_n)
$$
 famille de vecteurs, génératrice (tout  $V \in E$ , s'écrit  $V = \sum_{i=1}^n \lambda_i B_i$ ) et libre  $(\sum_{i=1}^n \lambda_i B_i = 0_E \Rightarrow \lambda_i = 0_{\mathbb{K}})$ 

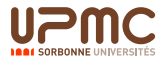

# Notion de Vecteurs Quelques rappels

La Dimension est donnée par le nombre d'éléments de la base Exemples :  $\mathbb{R}^n$ , l'espace vectoriel de dimension n sur  $\mathbb{R}$  :  $\mathbb{R}^2$  le plan,  $\mathbb{R}^3$  l'espace...

<span id="page-84-0"></span>Coordonnées : d'un vecteur sont les coefficients de son écriture  $\begin{pmatrix} v_1 \\ v_2 \end{pmatrix}$  $\setminus$ 

dans la base : 
$$
V = \sum_{i=1}^{n} v_i B_i
$$
, on note  $\begin{pmatrix} v_1 \\ v_2 \\ \cdots \\ v_n \end{pmatrix}$ 

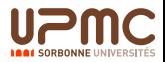

# Opérations sur les Vecteurs

<span id="page-85-0"></span>Addition Soient  $V \in E$  et  $W \in E$ , V  $\sqrt{ }$  $\overline{\phantom{a}}$  $V<sub>1</sub>$  $V<sub>2</sub>$ . . .  $V_n$  $\setminus$  $+$ <sup>w</sup>  $\sqrt{ }$  $\overline{\phantom{a}}$  $W<sub>1</sub>$  $W<sub>2</sub>$ . . .  $W_n$  $\setminus$  $\Bigg| = S$  $\sqrt{ }$  $\overline{\phantom{a}}$  $v_1 + w_1$  $v_2 + w_2$ . . .  $v_n + w_n$  $\setminus$  $\Big\} \in E$ Produit par un scalaire Soient  $\lambda \in \mathbb{K}$  et  $V \in E$ ,  $\lambda \times V$  $\sqrt{ }$  $\overline{\phantom{a}}$  $V<sub>1</sub>$  $v<sub>2</sub>$ . . .  $V_n$  $\setminus$  $\Bigg| = P$  $\sqrt{ }$  $\overline{\phantom{a}}$  $\lambda v_1$  $\lambda v_2$ . . .  $\lambda v_n$  $\setminus$  $\Big\} \in E$ Combinaison linéaire Soient  $\lambda_i \in \mathbb{K}$  et  $V_i \in E$ ,  $\sum_{i=1}^{n} \lambda_i V_i \in E$  $i=1$ 

# Opérations sur les Vecteurs

<span id="page-86-0"></span>Transpose Soit 
$$
V \in E
$$
,

\n
$$
\begin{bmatrix}\nv_1 \\
v_2 \\
\vdots \\
v_n\n\end{bmatrix}^T = V^T \begin{pmatrix}\nv_1 & v_2 & \dots & v_n\n\end{pmatrix}
$$
\nVector volume et vector *ligne*

\nProduct Scalar Soient  $V \in E$  et  $W \in E$ ,

\n
$$
V \cdot W = \begin{pmatrix}\nv_1 & v_2 & \dots & v_n\n\end{pmatrix} \cdot \begin{pmatrix}\nw_1 \\
w_2 \\
\vdots \\
w_n\n\end{pmatrix} = \sum_{i=1}^n v_i \times w_i \in \mathbb{K}
$$
\nA deux vectors associate un scalarre

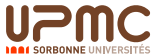

 $\mathrel{\sqsubseteq}$  Représentation des matrices et arithmétique - algorithmes et complexité

#### Opérations sur les Vecteurs Produit Scalaire : Algorithme

```
ProdScal(V, W, n)Entrées V\begin{pmatrix} v_1 & v_2 & \dots & v_n \end{pmatrix} et W\begin{pmatrix} w_1 & w_2 & \dots & w_n \end{pmatrix}deux vecteurs de E.
          Sortie \lambda \in \mathbb{K} avec \lambda = V \cdot WCorps \lambda \leftarrow 0Pour i = 1 à n faire
                                  \lambda \leftarrow \lambda + v_i \times w_i
```
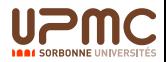

# Notion de Matrices

Quelques rappels

Application linéaire : Soient E et F deux espaces vectoriels sur  $K$ de dimensions respectives *n* et *m*, une application  $\mathcal{A}$ de  $F$  dans  $F$  est linéaire ssi : pour tous  $\lambda, \nu \in \mathbb{K}$  et  $V, W \in E$  $\mathcal{A}(\lambda V + \nu W) = \lambda \mathcal{A}(V) + \nu \mathcal{A}(W) \in F$ 

<span id="page-88-0"></span>Matrice associée : Une application linéaire est parfaitement définie par la donnée des images des éléments d'une base de E.

> L'ensemble des vecteurs images forment une matrice A de dimension  $m \times n$  où chaque colonne est le vecteur image d'un élément de la base de  $E$ .

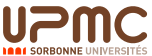

# Notion de Matrices

Application linéaire, matrice

Soient  $E$  et  $F$  deux espaces vectoriels sur  $\mathbb K$  de dimensions respectives *n* et *m*,  $(e_1, \ldots, e_n)$  une base de *E* et  $(f_1, \ldots, f_m)$  base de F.

On note\n
$$
\begin{pmatrix}\n a_{1,1} & a_{1,2} & \dots & a_{1,n} \\
 a_{2,1} & a_{2,2} & \dots & a_{2,n} \\
 \vdots & \vdots & \vdots & \vdots \\
 a_{m,1} & a_{m,2} & \dots & a_{m,n}\n\end{pmatrix}
$$
\nla matrice associate

<span id="page-89-0"></span>à l'application linéaire A telle que 
$$
A(e_k) = \sum_{i=1}^{m} a_{i,k} f_i
$$

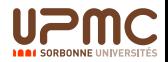

### Notion de Matrices Quelques rappels

<span id="page-90-0"></span>Endomorphisme est une application de  $E$  dans  $E$ , la matrice associée est de dimension  $n \times n$ . Elle est dite carrée Changement de base l'opération de changement de base dans un espace vectoriel  $E$  se traduit par un endomorphisme bijectif (automorphisme)

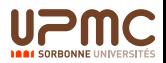

 $\label{eq:reconstruction} \begin{split} \textcolor{gray}{ \rule{1.5mm}{0.5mm} \rule{0.1mm}{0.5mm} \rule{0.1mm}{0.5mm} \rule{0.1mm}{0.5mm} \textcolor{gray}{\rule{0.1mm}{0.5mm} \rule{0.1mm}{0.5mm} \textcolor{gray}{\rule{0.1mm}{0.5mm} \rule{0.1mm}{0.5mm} \textbf{L}} \textcolor{gray}{\rule{0.1mm}{0.5mm} \rule{0.1mm}{0.5mm} \textbf{L}} \textcolor{gray}{\textbf{Re}} \textcolor{gray}{\textbf{P}} \textcolor{gray}{\textbf{L}} \textcolor{gray$ 

#### Opérations sur les Matrices Addition

$$
\begin{pmatrix}\n a_{1,1} & a_{1,2} & \dots & a_{1,n} \\
 a_{2,1} & a_{2,2} & \dots & a_{2,n} \\
 \vdots & \vdots & \vdots & \vdots \\
 a_{m,1} & a_{m,2} & \dots & a_{m,n}\n\end{pmatrix} + \begin{pmatrix}\n b_{1,1} & b_{1,2} & \dots & b_{1,n} \\
 b_{2,1} & b_{2,2} & \dots & b_{2,n} \\
 \vdots & \vdots & \vdots & \vdots \\
 b_{m,1} & b_{m,2} & \dots & b_{m,n}\n\end{pmatrix}
$$

<span id="page-91-0"></span>
$$
= \left(\begin{array}{cccc} a_{1,1} + b_{1,1} & a_{1,2} + b_{1,2} & \dots & a_{1,n} + b_{1,n} \\ a_{2,1} + b_{2,1} & a_{2,2} + b_{2,2} & \dots & a_{2,n} + b_{2,n} \\ \vdots & \vdots & \vdots & \vdots \\ a_{m,1} + b_{m,1} & a_{m,2} + b_{m,2} & \dots & a_{m,n} + b_{m,n} \end{array}\right)
$$

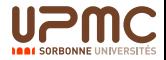

 $\mathrel{\sqsubseteq}$  Représentation des matrices et arithmétique - algorithmes et complexité

#### Opérations sur les Matrices Produit par un scalaire

$$
\lambda \cdot \begin{pmatrix} a_{1,1} & a_{1,2} & \dots & a_{1,n} \\ a_{2,1} & a_{2,2} & \dots & a_{2,n} \\ \vdots & \vdots & \vdots & \vdots \\ a_{m,1} & a_{m,2} & \dots & a_{m,n} \end{pmatrix} = \begin{pmatrix} \lambda a_{1,1} & \lambda a_{1,2} & \dots & \lambda a_{1,n} \\ \lambda a_{2,1} & \lambda a_{2,2} & \dots & \lambda a_{2,n} \\ \vdots & \vdots & \vdots & \vdots \\ \lambda a_{m,1} & \lambda a_{m,2} & \dots & \lambda a_{m,n} \end{pmatrix}
$$

<span id="page-92-0"></span> $\triangleright$  L'ensemble des applications linéaires de E sur F muni de l'addition et du produit par un scalaire forme un espace vectoriel.

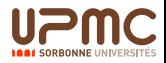

### Opérations sur les Matrices Algorithme d'Addition

```
AddMat(A,B,m,n)
    Entrées A et B deux matrices m \times nSortie S une matrice m \times nCorps Pour i = 1 à m faire
                   Pour i = 1 à n faire
                       s_{i,j} \leftarrow a_{i,j} + b_{i,j}
```
<span id="page-93-0"></span>Complexité quadratique :  $m \times n$  opérations

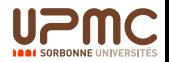

Opérations sur les Matrices

Produit Matrice Vecteur : application linéaire

 $\mathrel{\sqsubseteq}$  Représentation des matrices et arithmétique - algorithmes et complexité

Propriété Soit A une application linéaire de E dans  $F$  de matrice A de dimension  $m \times n$ . Pour  $V \in E$  nous avons,  $\mathcal{A}(V)=\mathcal{A}(\sum\limits_{}^{n}{}v_{j}e_{j})=\sum\limits_{}^{n}v_{j}\mathcal{A}(e_{j})$  $j=1$   $j=1$ 

<span id="page-94-0"></span>Définition du produit matrice vecteur

$$
\mathcal{A}(V) = A \times V = \begin{pmatrix} a_{1,1} & a_{1,2} & \dots & a_{1,n} \\ a_{2,1} & a_{2,2} & \dots & a_{2,n} \\ \vdots & \vdots & \vdots & \vdots \\ a_{m,1} & a_{m,2} & \dots & a_{m,n} \end{pmatrix} \times \begin{pmatrix} v_1 \\ v_2 \\ \vdots \\ v_n \end{pmatrix}
$$

 $\mathrel{\sqsubseteq}$  Représentation des matrices et arithmétique - algorithmes et complexité

Opérations sur les Matrices Produit Matrice Vecteur : Algorithme

ProdMatVec(A,V,m,n)

- Entrées A une matrice  $m \times n$  et  $V \in E$  avec  $L_i \in E$  la ligne i de la matrice A.
	- Sortie  $W \in F$

<span id="page-95-0"></span>Corps Pour  $i = 1$  à m faire

 $w_i \leftarrow$  ProdScal $(L_i, V, n)$ 

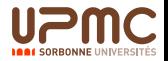

```
Opérations sur les Matrices
Produit Matrice-Vecteur : Algorithme
```

```
ProdMatVec(A,V,m,n)
     Entrées A une matrice m \times n et V \in E avec L_i \in E la ligne i
               de la matrice A.
      Sortie W \in FCorps Pour i = 1 à m faire
                    w_i \leftarrow 0Pour j = 1 à n faire
                       w_i \leftarrow w_i + a_{i,i} \times v_i
```
<span id="page-96-0"></span>Complexité quadratique :  $m \times n$  opérations

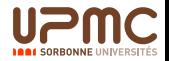

### Opérations sur les Matrices

Composition d'applications linéaires : Multiplication de matrices

Définition Soient A et B deux applications linéaires respectivement de  $E_n$  dans  $F_m$ , et de  $F_m$  dans  $G_k$ , on appelle application composée  $\mathcal P$  de  $E_n$  dans  $G_k$ , telle que  $P(V) = B(A(V))$ .

Propriété  $\mathcal P$  est une application linéaire de  $E_n$  dans  $G_k$ .

<span id="page-97-0"></span>Propriété La matrice P associée à P est de dimension  $k \times n$ appelée matrice produit :  $P = B \times A$  obtenue par les images de la base de  $E_n$  par  $\mathcal{P}$ .

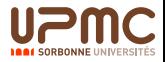

 $\mathsf{\mathsf{L}}$  Représentation des matrices et arithmétique - algorithmes et complexité

# Opérations sur les Matrices

Multiplication de matrices

$$
\begin{pmatrix} b_{1,1} & b_{1,2} & \dots & b_{1,m} \\ b_{2,1} & b_{2,2} & \dots & b_{2,m} \\ \vdots & \vdots & \vdots & \vdots \\ b_{k,1} & b_{k,2} & \dots & b_{k,m} \end{pmatrix} \times \begin{pmatrix} a_{1,1} & a_{1,2} & \dots & a_{1,n} \\ a_{2,1} & a_{2,2} & \dots & a_{2,n} \\ \vdots & \vdots & \vdots & \vdots \\ a_{m,1} & a_{m,2} & \dots & a_{m,n} \end{pmatrix}
$$

<span id="page-98-0"></span>
$$
= \begin{pmatrix} p_{1,1} & p_{1,2} & \dots & p_{1,n} \\ p_{2,1} & p_{2,2} & \dots & p_{2,n} \\ \vdots & \vdots & \vdots & \vdots \\ p_{k,1} & p_{k,2} & \dots & p_{k,n} \end{pmatrix} \text{ avec }
$$
  

$$
p_{i,j} = \begin{pmatrix} b_{i,1} & b_{i,2} & \dots & b_{i,m} \end{pmatrix} \cdot \begin{pmatrix} a_{1,j} \\ a_{2,j} \\ \vdots \\ a_{m,j} \end{pmatrix}
$$

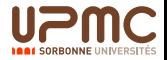

### Opérations sur les Matrices Algorithme de Multiplication

```
ProdMat (A,B,m,n,k)
```
- Entrées A une matrice  $m \times n$  et B une matrice  $k \times m$  avec  $C_i \in E$  la colonne *j* de la matrice A.
	- Sortie P une matrice  $k \times n$  avec  $P = B \times A$  avec  $P_i$ colonne j.

Corps Pour  $i = 1$  à n faire

 $P_j \leftarrow \textit{ProdMatVec}(B, \textit{C}_j, k, m)$ 

<span id="page-99-0"></span>Complexité cubique :  $m \times n \times k$  opérations

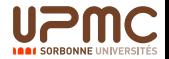

### Opérations sur les Matrices Algorithme de Multiplication

```
ProdMat (A,B,m,n,k)
```
Entrées A une matrice  $m \times n$  et B une matrice  $k \times m$  avec  $C_i \in E$  la colonne j de la matrice A et  $L_i \in E$  la ligne i de la matrice B.

Sortie P une matrice  $k \times n$  avec  $P = B \times A$ 

Corps Pour  $i = 1$  à k faire

Pour  $j = 1$  à *n* faire

 $p_{i,j} \leftarrow \mathit{ProdScal}(L_i, C_j, m)$ 

<span id="page-100-0"></span>Complexité cubique :  $m \times n \times k$  opérations

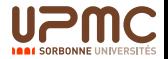

### Opérations sur les Matrices Algorithme de Multiplication

```
ProdMat (A,B,m,n,k)
      Entrées A une matrice m \times n et B une matrice k \times mSortie P une matrice k \times n avec P = B \times ACorps Pour i = 1 à k faire
                    Pour j = 1 à n faire
                         p_{i,i} \leftarrow 0Pour t = 1 à m faire
                            p_{i,i} \leftarrow p_{i,i} + b_{i,t} \times a_{t,i}Complexité cubique : m \times n \times k opérations
```
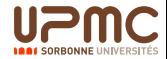

 $\mathrel{\sqsubseteq}$  Représentation des matrices et arithmétique - algorithmes et complexité

Opérations sur les Matrices carrées  $m = n = k$ Algorithme de Multiplication : Découpage en bloc

Si  $n = 2<sup>t</sup>$  alors nous pouvons avoir une approche récursive

$$
\left(\begin{array}{cc} B_{1,1} & B_{1,2} \\ B_{2,1} & B_{2,2} \end{array}\right) \times \left(\begin{array}{cc} A_{1,1} & A_{1,2} \\ A_{2,1} & A_{2,2} \end{array}\right) = \left(\begin{array}{cc} P_{1,1} & P_{1,2} \\ P_{2,1} & P_{2,2} \end{array}\right)
$$

avec  $P_{i,j} = B_{i,1} \times A_{1,j} + B_{i,2} \times A_{2,j}$ 

et  $P_{i,j},\ A_{i,j},\ B_{i,j}$  des matrices de dimensions  $\frac{n}{2}\times \frac{n}{2}$ 2

<span id="page-102-0"></span>Intérêt : meilleure utilisation de la mémoire cache

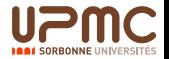

<span id="page-103-0"></span>Opérations sur les Matrices Algorithme Récursif de Multiplication ProdMatRec (A,B,n) Entrées A et B deux matrices  $n \times n$ Sortie P une matrice  $n \times n$  avec  $P = B \times A$ Corps Si  $n = 1$  alors  $p_{1,1} \leftarrow b_{1,1} \times a_{1,1}$ Sinon Pour  $i = 1$  à 2 Pour  $j = 1$  à 2  $A_{i,j} \leftarrow$  Quart $(A, i, j, n)$  $B_i$ ,  $\leftarrow$  Quart $(B, i, j, n)$ Pour  $i = 1$   $\geq 2$ Pour  $i = 1$  à 2  $P_{i,j} = \mathsf{ProbMatRec}(B_{i,1}, A_{1,j}, \frac{n}{2}) + \mathsf{ProbMatRec}B_{i,2}, A_{2,j}, \frac{n}{2})$ Complexité cubique :  $n^3$  opérations

 $\mathrel{\sqsubseteq}$  Représentation des matrices et arithmétique - algorithmes et complexité

### Opérations sur les Matrices Algorithme Récursif de Multiplication

```
Quart(A, s, t, n)Entrées A une matrice n \times nSortie Q une matrice \frac{n}{2} \times \frac{n}{2}2
          Corps Pour i = 1 à \frac{n}{2}Pour j = 1 à \frac{n}{2}q_{i,j} \leftarrow a_{(s-1)\frac{n}{2}+i,(t-1)\frac{n}{2}+j}
```
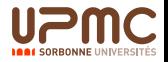

 $\sqrt{ }$ 

 $\begin{array}{c} \end{array}$ 

 $\overline{\mathcal{L}}$ 

 $\Box$  Représentation des matrices et arithmétique - algorithmes et complexité

### Opérations sur les Matrices Produit par bloc : Strassen (1969)

Si  $n = 2^t$  alors nous pouvons avoir une approche récursive  $\left( \begin{array}{cc} B_{1,1} & B_{1,2} \end{array} \right)$  $B_{2,1}$   $B_{2,2}$  $\Big\} \times \left( \begin{array}{cc} A_{1,1} & A_{1,2} \\ A & A \end{array} \right)$  $A_{2,1}$   $A_{2,2}$  $= \begin{pmatrix} P_{1,1} & P_{1,2} \\ P_{2,2} & P_{2,3} \end{pmatrix}$  $P_{2,1}$   $P_{2,2}$  $\setminus$  $T_1 = (B_{1,1} + B_{2,2}) \times (A_{1,1} + A_{2,2})$  $T_2 = (B_{2,1} + B_{2,2}) \times A_{1,1}$  $T_3 = B_{1,1} \times (A_{1,2} - A_{2,2})$  $T_4$  =  $B_{2,2} \times (A_{2,1} - A_{1,1})$  $T_5 = (B_{1,1} + B_{1,2}) \times A_{2,2}$  $T_6 = (B_{2,1} - B_{1,1}) \times (A_{1,1} + A_{1,2})$  $T_7$  =  $(B_{1,2} - B_{2,2}) \times (A_{2,1} + A_{2,2})$  $\sqrt{ }$  $\int$  $\overline{a}$  $P_{1,1}$  =  $T_1 + T_4 - T_5 + T_7$  $P_{1,2} = T_3 + T_5$  $P_{2,1} = T_2 + T_4$  $P_{2,2}$  =  $T_1 - T_2 + T_3 + T_6$ 

<span id="page-105-0"></span>et  $P_{i,j},\ A_{i,j},\ B_{i,j}$  des matrices de dimensions  $\frac{n}{2}\times \frac{n}{2}$ 2

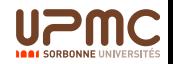

 $\mathrel{\sqsubseteq}$  Représentation des matrices et arithmétique - algorithmes et complexité

Opérations sur les Matrices Produit par bloc Strassen : Complexité

> Soit  $S(n)$  le nombre d'opérations élémentaires de l'algorithme de Strassen

$$
\blacktriangleright S(n) = 7 \times S\left(\frac{n}{2}\right) + \alpha \times \left(\frac{n}{2}\right)^2
$$

<span id="page-106-0"></span>► Si 
$$
n = 2^t
$$
 alors  $S(n) \simeq 7^t = 2^{t \log_2(7)} = n^{\log_2(7)} < n^3$ 

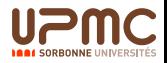

#### Opérations sur les Matrices Modes de stockage : sur un vecteur

<span id="page-107-0"></span>POUR SIMPLIFIER Déclaration :  $M[m \times n]$  un vecteur Parcours lignes : Pour  $i = 0$  à  $m - 1$ Pour  $j = 0$  à  $n - 1$  $M[i \times n + i]$ Parcours colonne : Pour  $j = 0$  à  $n - 1$ Pour  $i = 0$  à  $m - 1$  $M[i + j \times n]$ 

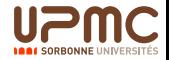
Opérations sur les Matrices Modes de stockage : tableau de vecteurs

 $\mathrel{\sqsubseteq}$  Représentation des matrices et arithmétique - algorithmes et complexité

<span id="page-108-0"></span>Déclaration :  $M[m][n]$  un tableau de m vecteurs de dimension n Parcours lignes : Pour  $i = 0$  à  $m - 1$ Pour  $j = 0$  à  $n - 1$  $M[i][j]$ 

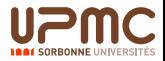

 $\Box$  Représentation des matrices et arithmétique - algorithmes et complexité

### Opérations sur les Matrices Modes de stockage Dynamique

### Sur un vecteur : Réservation d'un espace de taille  $m \times n$ Sur un tableau de vecteurs : R´eservation d'un tableau d'adresses de taille m

<span id="page-109-0"></span>Pour chaque adresse réservation d'un espace pour stocker un vecteur de taille  $n$ 

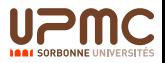

<span id="page-110-0"></span>[Algorithme de Gauss sur les flottants, sur les rationnels](#page-110-0)

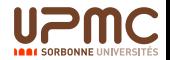

Cours LI217

112/238

### Résolution d'un système linéaire Approche matricielle

 $\Box$  Algorithme de Gauss sur les flottants, sur les rationnels

Nous désirons résoudre le système :

$$
\begin{cases}\n a_{0,0}x_0 + a_{0,1}x_1 + \cdots + a_{0,n-1}x_{n-1} & = b_0 \\
a_{1,0}x_0 + a_{1,1}x_1 + \cdots + a_{1,n-1}x_{n-1} & = b_1 \\
\vdots & \vdots & \vdots \\
a_{n-1,0}x_0 + a_{n-1,1}x_1 + \cdots + a_{n-1,n-1}x_{n-1} & = b_{n-1}\n\end{cases}
$$

Ce qui peut se traduire par :

<span id="page-111-0"></span>
$$
\begin{pmatrix}\n a_{0,0} & a_{0,1} & \dots & a_{0,n-1} \\
a_{1,0} & a_{1,1} & \dots & a_{1,n-1} \\
\vdots & \vdots & \ddots & \vdots \\
a_{n-1,0} & a_{n-1,1} & \dots & a_{n-1,n-1}\n\end{pmatrix}\n\begin{pmatrix}\n x_0 \\
x_1 \\
\vdots \\
x_{n-1}\n\end{pmatrix}\n=\n\begin{pmatrix}\n b_0 \\
b_1 \\
\vdots \\
b_{n-1}\n\end{pmatrix}
$$

Cours LI217

Résolution d'un système linéaire Méthode directe

Algorithme de Gauss sur les flottants, sur les rationnels

Nous pouvons utiliser les formules de Cramer

$$
x_i = \frac{\det B_i}{\det A}
$$

 $\textsf{aVec} \; B_i = \left( \begin{array}{cccccc} a_{0,0} & . & a_{0,i-1} & b_0 & a_{0,i+1} & . & a_{0,n-1} \\ a_{1,0} & . & a_{1,i-1} & b_1 & a_{1,i+1} & . & a_{1,n-1} \\ . & . & . & . & . & . \\ . & . & . & . & . & . \\ a_{-1,0} & . & a_{n-1,i-1} & b_{n-1} & a_{n-1,i+1} & . & a_{n-1,n-1} \end{array} \right)$ 

<span id="page-112-0"></span>► Cette méthode est très coûteuse, le calcul d'un déterminant par les cofacteurs étant en  $O(n!)$ 

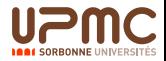

Cours Calcul Scientifique

Algorithme de Gauss sur les flottants, sur les rationnels

### Résolution d'un système linéaire Cas d'une matrice triangulaire

Notre Système est de la forme :

 $\left( \begin{array}{cccc} a_{0,0} & a_{0,1} & \ldots & \ldots & a_{0,n-1} \\ 0 & a_{1,1} & \ldots & \ldots & a_{1,n-1} \\ \vdots & \vdots & \ldots & \ldots & \vdots \\ 0 & 0 & \ldots & a_{n-2,n-2} & a_{n-2,n-1} \\ 0 & 0 & \ldots & 0 & a_{n-1,n-1} \end{array} \right) \left( \begin{array}{c} x_0 \\ x_1 \\ \vdots \\ x_{n-2} \\ x_{n-1} \end{array} \right) = \left( \begin{array}{c} b_0 \\ b_1 \\ \vdots \\ b_{n-2} \\ b$ 

<span id="page-113-0"></span>Nous remarquons que si  $a_{n-1,n-1} \neq 0$  alors  $x_{n-1} = \frac{b_{n-1}}{a_{n-1}}$ 

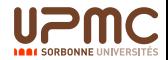

[Cours Calcul Scientifique Cours LI217 115/238](#page-0-0)

[Algorithme de Gauss sur les flottants, sur les rationnels](#page-114-0)

### Résolution d'un système linéaire Cas d'une matrice triangulaire (2)

Le système peut donc se réduire à  $n - 1$  équations sachant que  $x_{n-1} = \frac{b_{n-1}}{a_{n-1}}$  $a_{n-1,n-1}$ 

$$
\left(\begin{array}{cccc} a_{0,0} & a_{0,1} & \ldots & a_{0,n-2} \\ 0 & a_{1,1} & \ldots & a_{1,n-2} \\ \vdots & \vdots & \ddots & \vdots \\ 0 & 0 & \ldots & a_{n-2,n-2} \end{array}\right)\left(\begin{array}{c} x_0 \\ x_1 \\ \vdots \\ x_{n-2} \end{array}\right)=\left(\begin{array}{c} b_0-a_{0,n-1}x_{n-1} \\ b_1-a_{1,n-1}x_{n-1} \\ \vdots \\ b_{n-2}-a_{n-2,n-1}x_{n-1} \end{array}\right)=\left(\begin{array}{c} b_0' \\ b_1' \\ \vdots \\ b_{n-2}' \end{array}\right)
$$

<span id="page-114-0"></span>De la même façon que précédemment nous calculons,  $x_{n-2} = \frac{b'_{n-2}}{a_{n-2,n-2}}$ , pour  $a_{n-2,n-2} \neq 0$ Cette approche récursive demande à ce que les termes de la diagonale soient non nuls.

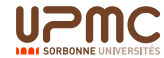

Cours Calcul Scientifique

Algorithme de Gauss sur les flottants, sur les rationnels

### Résolution d'un système linéaire Cas d'une matrice triangulaire (3)

```
ResTriangle(A, B, n)Entrées A une matrice triangulaire supérieure de dimension n \times nB un vecteur de taille nC_{n-1} le vecteur dernière colonne de A
      Sortie un vecteur X solution du système
       Corps Si n = 1 alors X = B/ASinon
                    X \leftarrow \frac{b_{n-1}}{a_{n-1,n-1}}A' \leftarrow \text{RedMat}(A, n-1)B' \leftarrow B - x.C_{n-1}X \leftarrow (ResTriangle(A', B', n - 1), x)
```
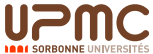

[Cours Calcul Scientifique Cours LI217 117/238](#page-0-0)

### Résolution d'un système linéaire Cas d'une matrice triangulaire (4)

<span id="page-116-0"></span>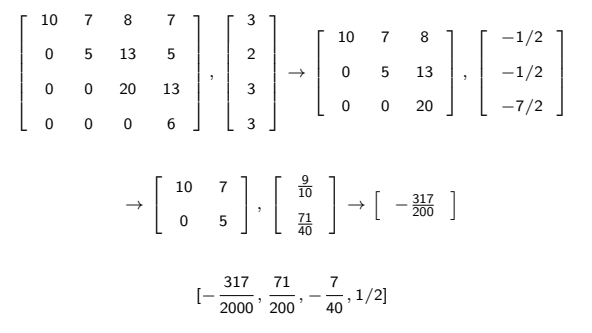

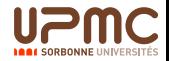

[Cours Calcul Scientifique Cours LI217 118/238](#page-0-0)

Résolution d'un système linéaire Cas d'une matrice triangulaire (5) Complexité

- $\blacktriangleright$  Le nombre de produits pour un système de *n* équation est noté  $T(n)$
- ► Nous avons la formule de récurrence :  $T(n) = T(n-1) + n$ et  $T(1) = 1$
- <span id="page-117-0"></span>Donc le nombre total de produits est  $\frac{n^2+n}{2}$ 2

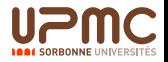

[Cours Calcul Scientifique Cours LI217 119/238](#page-0-0)

Résolution d'un système linéaire Cas d'une matrice triangulaire (6), version itérative

```
ResTriangleIt(A, B, n)Entrées A une matrice triangulaire supérieure n \times nB un vecteur de taille n
       Sortie un vecteur B solution du système et A élément neutre.
       Corps Pour i = n-1 à 0 faire
                       b_i \leftarrow \frac{b_i}{a_{i,i}}Si (i > 0) alors
                          Pouri = i - 1à 0 faire
                          b_i \leftarrow b_i - b_i * a_{i,i}a_{i,i} \leftarrow 0a_{i,i} \leftarrow 1
```
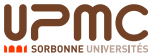

### Résolution d'un système linéaire Cas d'une matrice triangulaire (6), version itérative

<span id="page-119-0"></span>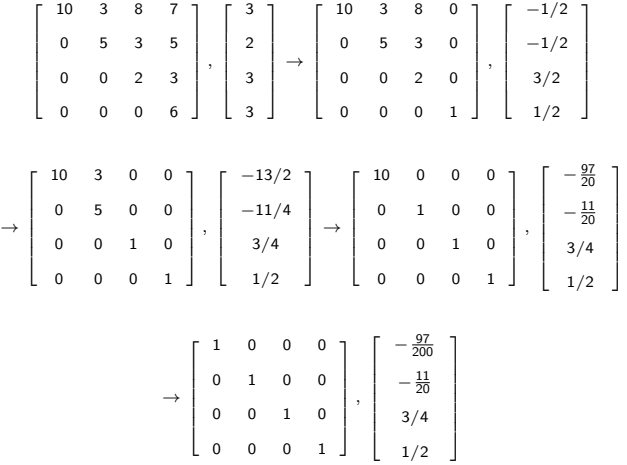

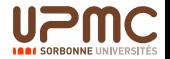

### Triangularisation du système Méthode de Gauss

- $\blacktriangleright$  L'idée est de faire une combinaison linéaire des lignes de notre système pour arriver à une matrice triangulaire.
- $\triangleright$  Une fois la matrice triangulaire obtenue, nous appliquons la résolution précédente.
- <span id="page-120-0"></span> $\triangleright$  Par contre ici, l'importance du choix de la ligne pivot influe sur la qualité, et peut donc demander une réorganisation des lignes.

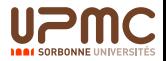

Triangularisation du système Algorithme de Gauss naïf sans réorganisation  $(1)$ 

<span id="page-121-0"></span>NaifGauss $(A, B, n)$ Entrée  $A$  une matrice et un vecteur  $B$ Sortie A triangularisée et B modifiée Pouri = 0 à  $n - 1$  faire Pour  $i = i + 1$  à  $n - 1$  faire  $B_j := B_j - (A_{j,i}/A_{i,i}) * Bi;$  $A_{i,i...n-1} := A_{i,i...n-1} - (A_{i,i}/A_{i,i}) * A_{i,i...n-1};$ retourne  $A$  et  $B$ Complexité de l'ordre de  $\frac{n(n-1)(2n-1)}{6} + \frac{n(n-1)}{2}$ 2

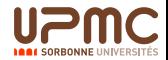

**1881 SORRONNE UN** 

### Triangularisation du système

[Algorithme de Gauss sur les flottants, sur les rationnels](#page-122-0)

Algorithme de Gauss naïf sans réorganisation (2)

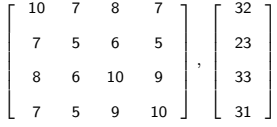

<span id="page-122-0"></span>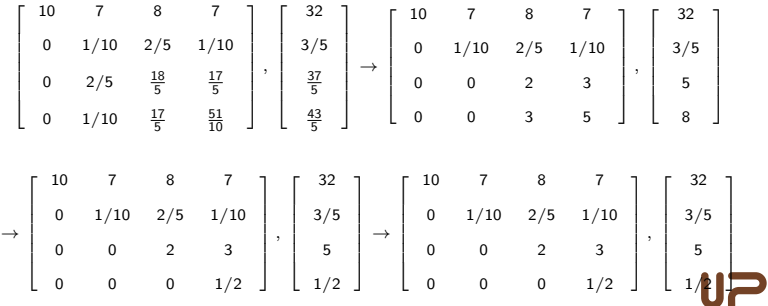

### Triangularisation du système

[Algorithme de Gauss sur les flottants, sur les rationnels](#page-123-0)

Algorithme de Gauss naïf sans réorganisation (3) Resolution

<span id="page-123-0"></span>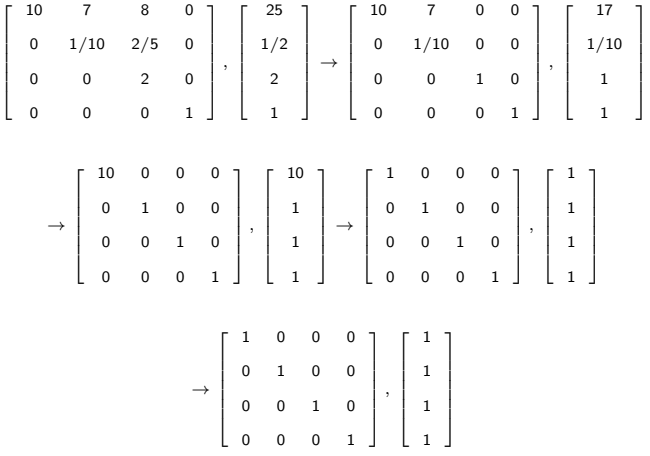

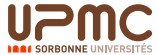

[Cours Calcul Scientifique Cours LI217 125/238](#page-0-0)

[Algorithme de Gauss sur les flottants, sur les rationnels](#page-124-0)

### Triangularisation du système Algorithme de Gauss naïf sans réorganisation (4) Remarques

- $\triangleright$  L'algorithme de triangularisation est sans effet sur une matrice triangulaire supérieure.
- <span id="page-124-0"></span>If  $\blacksquare$  Il ne fonctionne qu'à la condition que le pivot  $A_i$ ; soit non nul. Il faut donc le vérifier au cours de l'algorithme.  $\Rightarrow$  Pour ceci on échange avec une ligne non encore prise en compte comme pivot, de façon à avoir un pivot non nul.  $\Rightarrow$  Si cette opération n'est pas possible alors le système n'a pas de solution unique.

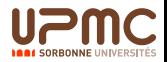

[Algorithme de Gauss sur les flottants, sur les rationnels](#page-125-0)

### Triangularisation du système Algorithme de Gauss avec choix du premier non nul

```
PremGauss(A, B, n)Entrée A une matrice et un vecteur B
               Sortie A triangularisée et B modifiée
                       Pouri = 0 à n - 1 faire
                              Si A_{i,j} = 0 et i < n alors j = i + 1,
                                   Tant que A_{i,j} = 0 et j < n - 1 faire j = j + 1Si j = n - 1 et A_{i,j} = 0 alors Pas de solution
                              Sinon T_{i_1,n-1} := A_{i_1,i_2,n-1}; A_{i_1,i_2,n-1} := A_{j_1,i_2,n-1}; A_{j_1,i_2,n-1} := T_{i_1,n-1}X:=B_i; B_i:=B_j; B_j:=XPour i = i + 1 à n - 1 faire
                                       B_j := B_j - (A_{j,i}/A_{i,i}) * Bi;A_{j,i...n-1} := A_{j,i...n-1} - (A_{j,i}/A_{i,i}) * A_{i,i...n-1};retourne A et B
```
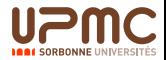

### Triangularisation du système Algorithme de Gauss avec choix du premier non nul

- $\triangleright$  Cette approche évite donc les division par zéro, avec un contrôle en  $O(n)$  pour chaque recherche.
- $\triangleright$  Par contre ce n'est pas la meilleure stratégie quant à la qualité du résultat.
- <span id="page-126-0"></span> $\triangleright$  En fait, il est préférable de choisir le plus grand pivot possible à chaque pas. Pour ceci deux stratégies :
	- ▶ Partielle, en cherchant dans la colonne du pivot en cours la plus grande valeur puis en permutant les lignes. Cette approche reste en  $O(n)$  pour chaque recherche.
	- <sup>I</sup> Globale, en cherchant la plus grande valeur dans la sous-matrice à traiter, puis en permutant colonnes puis ligne. Cette approche passe en  $O(n^2)$  et s'avère trop coûteuse pour un résultat pas meilleur.

[Algorithme de Gauss sur les flottants, sur les rationnels](#page-127-0)

# Triangularisation du système

Algorithme de Gauss avec choix sur la colonne (1)

#### Partiel Gauss $(A, B, n)$ Entrée A une matrice et un vecteur B Sortie A triangularisée et B modifiée Pouri =  $0$  à  $n - 1$  faire  $max := |A[i, i]|; k := i;$ if  $i < n - 1$  then for i from  $i + 1$  to  $n - 1$  do if  $(max < |A[i, i]|)$  then  $k := j; max := |A[i, i]|;$ if  $(max = 0)$  then Pas de solution; else for j from i to  $n - 1$  do  $T := A[i, j]$ ;  $A[i, j] := A[k, i]$ ;  $A[k, i] := T$ ;  $X := B[i]$ ;  $B[i] := B[k]$ ;  $B[k] := X$ ; else if  $(A[n-1, n-1] = 0)$  then Pas de solution: Pour  $i = i + 1$  à  $n - 1$  faire  $B_j := B_j - (A_{j,i}/A_{i,i}) * Bi;$  $A_{j,i...n-1} := A_{j,i...n-1} - (A_{j,i}/A_{i,i}) * A_{i,i...n-1};$

<span id="page-127-0"></span>retourne A et B

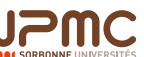

### Triangularisation du système

[Algorithme de Gauss sur les flottants, sur les rationnels](#page-128-0)

Algorithme de Gauss avec choix sur la colonne(2)

<span id="page-128-0"></span>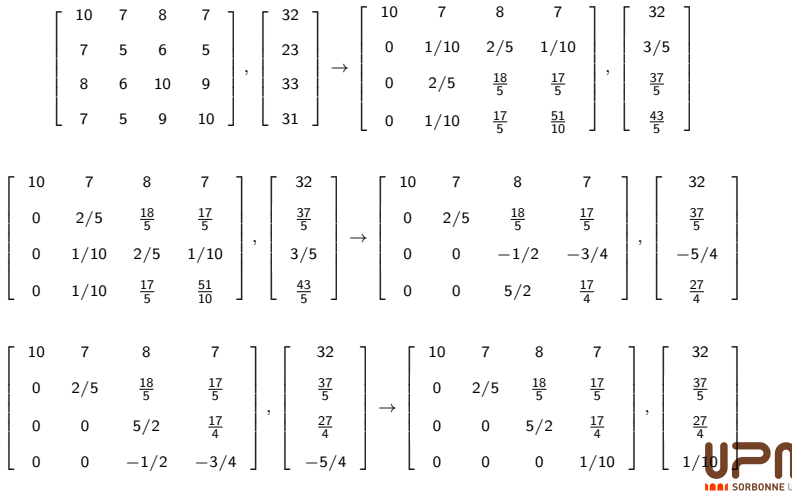

### Résolution d'un système

[Algorithme de Gauss sur les flottants, sur les rationnels](#page-129-0)

#### Conditionnement<sup>5</sup>

Système initial :

Réduction de

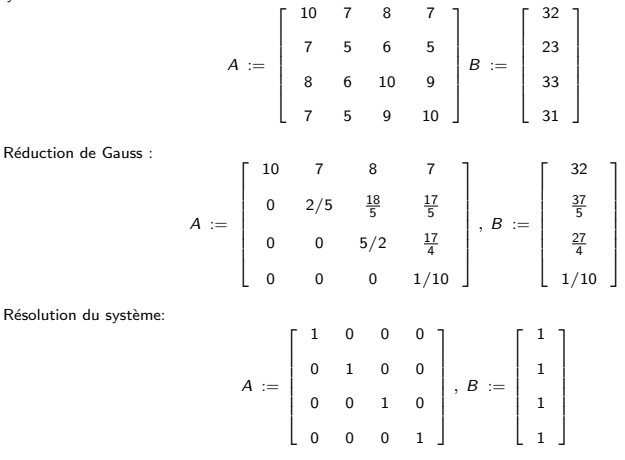

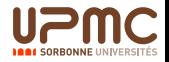

<span id="page-129-0"></span>5<br>(voir PG Ciarlet : Introduction à l'analyse numérique matricielle et à l'optimisation)

### Résolution d'un système

[Algorithme de Gauss sur les flottants, sur les rationnels](#page-130-0)

Conditionnement (2)

Système initial :

 $A :=$ Е  $\overline{\phantom{a}}$ 10 7 8 7 7 5 6 5 8 6 10 9 7 5 9 10 L  $\begin{array}{c} \begin{array}{c} \begin{array}{c} \begin{array}{c} \end{array} \\ \begin{array}{c} \end{array} \end{array} \end{array} \end{array}$  $, B :=$ T  $\begin{array}{c} \begin{array}{c} \begin{array}{c} \begin{array}{c} \end{array} \\ \begin{array}{c} \end{array} \end{array} \end{array} \end{array}$ 32.1 22.9 33.1 30.9 L  $\begin{array}{c} \begin{array}{c} \begin{array}{c} \begin{array}{c} \end{array} \\ \begin{array}{c} \end{array} \end{array} \end{array} \end{array}$ 

R´eduction de Gauss :

$$
A := \left[\begin{array}{cccc} 10 & 7 & 8 & 7 \\ 0 & 2/5 & \frac{18}{5} & \frac{17}{5} \\ 0 & 0 & 5/2 & \frac{17}{4} \\ 0 & 0 & 0 & 1/10 \end{array}\right], \ B := \left[\begin{array}{c} 32.1 \\ 7.42 \\ 6.575 \\ -0.11 \end{array}\right]
$$

<span id="page-130-0"></span>Résolution du système:

$$
A := \left[\begin{array}{cccc} 1 & 0 & 0 & 0 \\ 0 & 1 & 0 & 0 \\ 0 & 0 & 1 & 0 \\ 0 & 0 & 0 & 1 \end{array}\right], B := \left[\begin{array}{c} 9.200000000 \\ -12.60000000 \\ 4.500000000 \\ -1.100000000 \end{array}\right]
$$

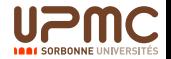

### Résolution d'un système Conditionnement (2)

- $\triangleright$  Nous constatons qu'une moindre variation sur les entrées peuvent avoir de lourdes conséquences sur les sorties.
- ▶ Cela est très dépendant du système. Le conditionnement se mesure :

$$
cond(A) = ||A||.||A^{-1}|| \text{ avec } ||A|| = \sup_{||v||=1} ||Av||
$$

- $\triangleright$  Un système est bien conditionné si cond(A) est petit.
- <span id="page-131-0"></span> $\blacktriangleright$  Le passage des rationnels aux flottants peut être catastrophique. Par contre en flottants les calculs seront beaucoup plus rapides.

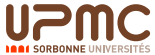

 $\mathrel{\sqsubseteq}$  Algorithmes de calcul de déterminants et produits vectoriels

## <span id="page-132-0"></span>Algorithmes de calcul de déterminants et produits vectoriels

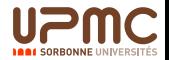

### Déterminant et surface

#### Interprétation géométrique

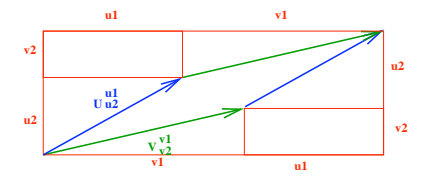

- Deux vecteurs en dimension 2  $V\begin{pmatrix} v_1 \\ v_2 \end{pmatrix}$  $V<sub>2</sub>$ et  $U\left(\begin{array}{c}u_1\end{array}\right)$  $u_2$  $\setminus$
- ► Surface définie par ces deux vecteurs :  $S = |v_1u_2 v_2u_1|$
- <span id="page-133-0"></span> $\blacktriangleright$  Surface signée :

$$
\det(V, U) = \begin{vmatrix} v_1 & u_1 \\ v_2 & u_2 \end{vmatrix} = v_1 u_2 - v_2 u_1
$$

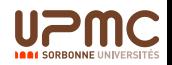

## Déterminant et surface

#### Interprétation trigonométrique

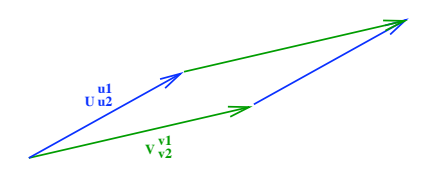

- $\blacktriangleright$  Le signe donne l'orientation : Positive  $=$  sens  $trigonometricque$ , Négative = sens inverse.
- $\triangleright$  Nous avons det(V, U) =  $||V||.||U||.$  sin(V, U)
- <span id="page-134-0"></span>► Propriété : det $(V,U) = 0 \Leftrightarrow U$  et V colinéaires

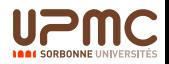

### Déterminant et volume

#### interprétation géométrique

 $\blacktriangleright$  Trois vecteurs  $V$  $\sqrt{ }$  $\mathcal{L}$  $V<sub>1</sub>$  $v<sub>2</sub>$  $v_3$  $\setminus$  $\int$  et  $U$  $\sqrt{ }$  $\overline{1}$  $u_1$  $u_2$  $u_3$  $\setminus$  et <sup>W</sup>  $\sqrt{ }$  $\overline{1}$  $W<sub>1</sub>$  $W<sub>2</sub>$ w3  $\setminus$  $\overline{1}$ 

 $\triangleright$  Volume signé :

 $\det(V,U,W)=$   $v_1$   $u_1$   $w_1$  $v_2$   $u_2$   $w_2$  $v_3$   $u_3$   $w_3$   $=$   $v_1$ .  $u_2$   $w_2$  $u_3$   $w_3$  $\vert -v_2. \vert$  $u_1$   $w_1$  $u_3$   $w_3$  $+$   $v_3$ .  $u_1$   $w_1$  $u_2$   $w_2$  

<span id="page-135-0"></span> $\triangleright$  Le signe donne l'orientation dans une base orthnormale directe Positive  $=$  sens direct, Négative  $=$  sens indirect.

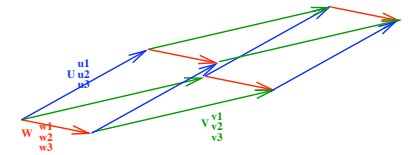

### Déterminant de *n* vecteurs

 $E$  espace vectoriel de dimension  $n$ 

► Le déterminant de *n* vecteurs  $(V_1, ..., V_n)$  peut être définie comme une forme *n*-linéaire alternée det de E<sup>n</sup> dans K telle que : det(  $\sqrt{2}$ 1 0 0 0 0 1 0 0 . . . . . . . .  $\setminus$  $\Big\vert$ ) = 1

$$
\begin{array}{c}\n\text{que : det}\begin{pmatrix} 1 & 1 & 1 \\ 1 & 1 & 1 \\ 0 & 0 & 0 & 1 \end{pmatrix}\n\end{array}
$$

**Forme** *n***-linéaire** :

 $\det(V_1,..,a V_i + b U_i,..,V_n) =$  a.  $\det(V_1,..,V_i,..,V_n) + b.$   $\det(V_1,..,U_i,..,V_n)$ 

**Alternée** 

 $\det (\,V_1,...,\,V_i,..,\,V_j,...,\,V_n) + \det (\,V_1,...,\,V_j,...,\,V_i,...,\,V_n) = 0$  $D'$ où, det $(V_1, ..., V_i, ..., V_i, ..., V_n) = 0$ 

<span id="page-136-0"></span> $\triangleright$  Déterminant d'une matrice : det(A), c'est le déterminant des vecteurs composant la matrice.

Cours Calcul Scientifique

Cours 11217

138/238

Algorithmes de calcul de déterminants et produits vectoriels

### Petits rappels Identité et transposée

▶ Identité : la matrice  $\begin{pmatrix} 1 & 0 & 0 & 0 \\ 0 & 1 & 0 & 0 \\ \vdots & \vdots & \vdots & \vdots \end{pmatrix}$  représente l'application

identité pour le produit matrice vecteur. Elle est aussi l'élément neutre pour le produit de matrices  $n \times n$ . Elle est composée des vecteurs de la base canonique.

La transposée d'une matrice est la matrice dont les lignes sont les colonnes de l'autre :

<span id="page-137-0"></span>
$$
\begin{pmatrix}\n a_{0,0} & a_{0,1} & \dots & a_{0,n-1} \\
a_{1,0} & a_{1,1} & \dots & a_{1,n-1} \\
\vdots & \vdots & \vdots & \vdots \\
a_{n-1,0} & a_{n-1,1} & \dots & a_{n-1,n-1}\n\end{pmatrix}^{t} = \begin{pmatrix}\n a_{0,0} & a_{1,0} & \dots & a_{n-1,0} \\
a_{0,1} & a_{1,1} & \dots & a_{n-1,1} \\
\vdots & \vdots & \vdots & \vdots \\
a_{0,n-1} & a_{1,n-1} & \dots & a_{n-1,n-1}\n\end{pmatrix}
$$

 $\Box$  Algorithmes de calcul de déterminants et produits vectoriels

### Déterminant de *n* vecteurs Propriétés

- $\triangleright$  D'un produit : det $(A \times B) = det(A) \times det(B)$
- Produit par un scalaire :  $det(\lambda A) = \lambda^n det(A)$
- **Transposée** :  $det(A) = det(A^t)$

$$
\blacktriangleright \text{ Calculate: } \det(A) = \sum_{\sigma \in S_n} \epsilon(\sigma) \prod_{i=0}^{n-1} a_{\sigma(i),i}
$$

où  $\sigma \in S_n$  représente les **permutations** de n éléments et  $\epsilon(\sigma)$  la signature (parité de la décomposition en transpositions : échange de deux éléments):  $\epsilon(\sigma) = 1$  si paire, -1 sinon.

Le nombre de permutations de n éléments est n! (n choix pour le premier,  $n - 1$  pour le suivant, etc)

<span id="page-138-0"></span> $\triangleright$  Cette propriété est issue de la décomposition des vecteurs formant la matrice dans la base canonique.

### Calcul du déterminant Un important théorème

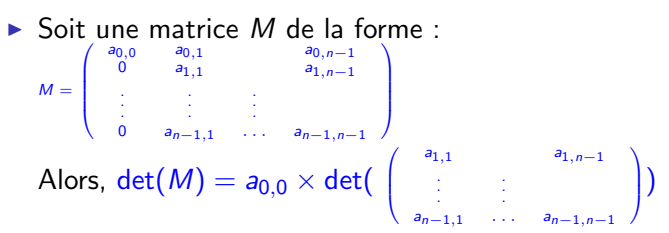

<span id="page-139-0"></span>En fait ce résultat provient directement de la formule de calcul avec les permutations.

Cours 11217

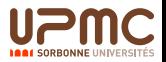

# Calcul du déterminant

Notion de mineurs et de cofacteurs: propriété

- ▶ On définit le mineur  $A_{i,j}$  d'une matrice A de dimension  $n \times n$ comme la matrice de dimension  $(n - 1) \times (n - 1)$  issue de la matrice A privée de sa *i<sup>ieme</sup> ligne et de sa j<sup>ieme</sup> colonne*.
- $\triangleright$  On déduit du théorème précédent que :

$$
\det(A) = \sum_{i=0}^{n-1} (-1)^{i+k} a_{i,k} \det(A_{i,k}) = \sum_{j=0}^{n-1} (-1)^{j+k} a_{k,j} \det(A_{k,j})
$$

<span id="page-140-0"></span> $\blacktriangleright$   $(-1)^{i+j}$  det $(A_{i,j})$  est appelé le **cofacteur** de  $a_{i,j}$ 

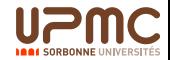

### Calcul du déterminant Algorithme via les cofacteurs

```
DetM(A, n) (à partir de la première colonne)
    Entrées une matrice A de dimension n \times nSortie det = det(A)Corps if (n = 1) then det := a_{0,0}else
                 det := 0:
                 for i = 0 to n - 1 do
                    B :=Mineur(A, i, 0, n);
                    det := det + (-1)^{i \mod 2} * a_{i,0} * DetM(B, n-1)
```
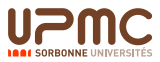

Calcul du déterminant Complexité de l'algorithme via les cofacteurs

- $\triangleright$  On note  $TDM(n)$  le nombre de produits pour le calcul du d´eterminant d'un matrice de taille n.
- $\triangleright$  On a,  $TDM(n) = n * TDM(n-1) + n$
- $\triangleright$  On en déduit que  $TDM(n) = O(n!)$
- <span id="page-142-0"></span> $\blacktriangleright$  La complexité est identique à celle via les permutations

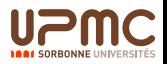

### Calcul du déterminant Notion de cofacteurs : Exemple

<span id="page-143-0"></span>
$$
\det\begin{pmatrix} 8 & 6 & 1 & 1 \\ 7 & 1 & 10 & 5 \\ 10 & 7 & 3 & 7 \\ 7 & 5 & 3 & 1 \end{pmatrix} = 8 \det\begin{pmatrix} 1 & 10 & 5 \\ 7 & 3 & 7 \\ 5 & 3 & 1 \end{pmatrix} - 7 \det\begin{pmatrix} 6 & 1 & 1 \\ 7 & 3 & 7 \\ 5 & 3 & 1 \end{pmatrix}
$$
 (1)  
+10  $\det\begin{pmatrix} 6 & 1 & 1 \\ 1 & 10 & 5 \\ 5 & 3 & 1 \end{pmatrix} - 7 \det\begin{pmatrix} 6 & 1 & 1 \\ 1 & 10 & 5 \\ 7 & 3 & 7 \end{pmatrix}$  (2)  
= 287 (3)

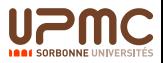
#### Calcul du déterminant Cas des matrices triangulaires

 $\triangleright$  Considérons la matrice triangulaire supérieure :

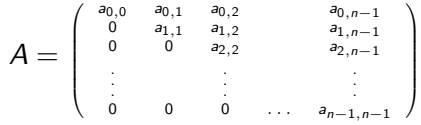

- ► L'algorithme précédent nous donne : det $(A) = \prod_{i=0}^{n-1} a_{i,i}$
- <span id="page-144-0"></span> $\blacktriangleright$  Remarque : le déterminant est stable pour la combinaison linéaire dans Gauss et change de signe à chaque transposition, nous pouvons utiliser l'algorithme de Gauss pour le calcul du déterminant.

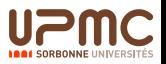

# Calcul du déterminant

Cas des matrices triangulaires : exemple

<span id="page-145-0"></span>
$$
\det\begin{pmatrix} 8 & 6 & 1 & 1 \\ 0 & 1 & 10 & 5 \\ 0 & 0 & 3 & 7 \\ 0 & 0 & 0 & 1 \end{pmatrix} = 8 \det\begin{pmatrix} 1 & 10 & 5 \\ 0 & 3 & 7 \\ 0 & 0 & 1 \end{pmatrix}
$$
(4)  

$$
= 8 \times 1 \times \det\begin{pmatrix} 3 & 7 \\ 0 & 1 \end{pmatrix}
$$
(5)  

$$
= 8 \times 1 \times 3 \times \det((1))
$$
(6)  

$$
= 8 \times 1 \times 3 \times 1
$$
(7)  

$$
= 24
$$
(8)

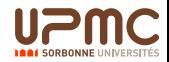

[Cours Calcul Scientifique Cours LI217 147/238](#page-0-0)

 $\Box$  Algorithmes de calcul de déterminants et produits vectoriels

<span id="page-146-0"></span>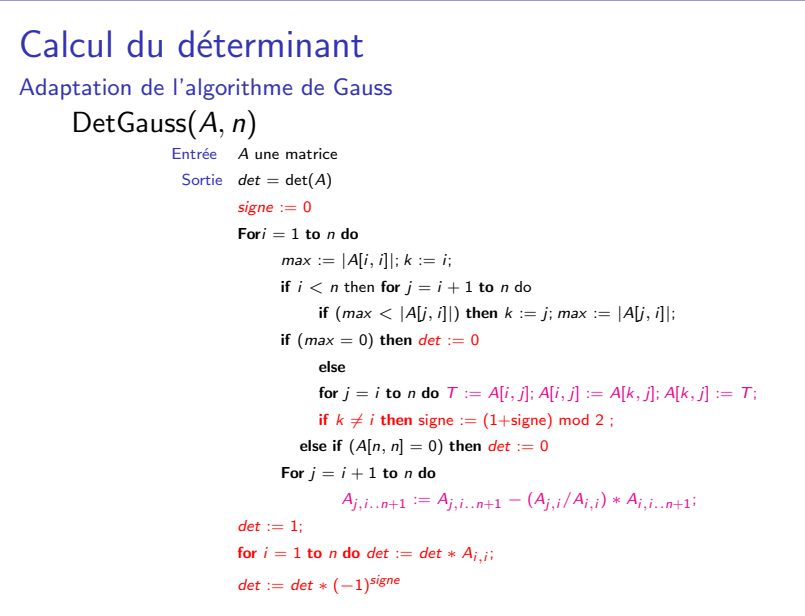

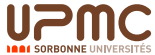

[Cours Calcul Scientifique Cours LI217 148/238](#page-0-0)

 $\mathrel{\sqsubseteq}$  Algorithmes de calcul de déterminants et produits vectoriels

#### Calcul du déterminant

Adaptation de l'algorithme de Gauss : Exemple

$$
\begin{bmatrix} 2 & 7 & 8 & 7 \ 7 & 5 & 6 & 5 \ 8 & 6 & 10 & 9 \ 7 & 5 & 9 & 10 \ \end{bmatrix}, 0 \rightarrow \begin{bmatrix} 8 & 6 & 10 & 9 \ 0 & -1/4 & -11/4 & -\frac{23}{8} \ 0 & 11/2 & 11/2 & \frac{19}{4} \ 0 & -1/4 & 1/4 & \frac{17}{8} \ \end{bmatrix}, 1
$$

$$
\rightarrow \begin{bmatrix} 8 & 6 & 10 & 9 \ 0 & 11/2 & 11/2 & \frac{19}{4} \ 0 & 0 & -5/2 & -\frac{117}{44} \ 0 & 0 & 1/2 & \frac{103}{44} \ \end{bmatrix}, 0 \rightarrow \begin{bmatrix} 8 & 6 & 10 & 9 \ 0 & 11/2 & 11/2 & \frac{19}{4} \ 0 & 0 & -5/2 & -\frac{117}{44} \ 0 & 0 & 0 & 0 & \frac{199}{110} \ \end{bmatrix}, 0
$$

$$
\rightarrow \begin{bmatrix} 8 & 6 & 10 & 9 \ 0 & 11/2 & 11/2 & \frac{19}{4} \ 0 & 0 & -5/2 & -\frac{117}{44} \ 0 & 0 & -5/2 & -\frac{117}{44} \ \end{bmatrix}, 0 \rightarrow det := -199
$$

<span id="page-147-0"></span>0 0 0  $\frac{199}{110}$ 

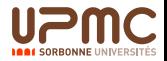

#### Produit vectoriel En dimension 3

**W=V^U U <sup>V</sup> v1 v2 u1 u2 u3 v3**

<span id="page-148-0"></span> $\triangleright$  Soient deux vecteurs V et U dans une base orthonormale directe: Le produit vectoriel de ces vecteurs, est le vecteur  $W = V \wedge U$  tel que :  $w_1 = \det(\begin{pmatrix} v_2 & u_2 \ v_1 & v_2 \end{pmatrix})$  $v_3$   $u_3$ ),  $w_2 = -\det(\begin{pmatrix} v_1 & u_1 \\ u_2 & u_2 \end{pmatrix})$  $v_3$   $u_3$ ),  $w_3 = \det(\begin{pmatrix} v_1 & u_1 \\ u_2 & u_2 \end{pmatrix})$  $v_2$   $u_2$  $\setminus$  Produit vectoriel En dimension 3 : Propriétés

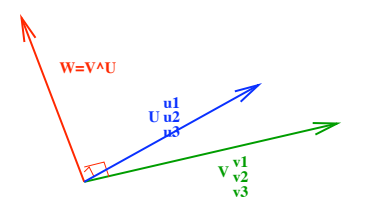

- $\blacktriangleright$   $V \wedge U = -U \wedge V$
- <span id="page-149-0"></span>► Produit mixte :  $[V, U, W] = V.(U \wedge W) = det(V, U, W)$

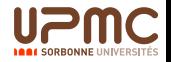

# Produit vectoriel

En dimension n

 $\triangleright$  Soient  $n-1$  vecteurs  $V_i$  dans une base orthonormale directe en dimension  $n$ : Le **produit vectoriel** de ces vecteurs, est le vecteur  $W = \wedge_{i=1}^{n-1} V_i$  tel que :

$$
w_k=(-1)^k\Delta_k
$$

pour  $k = 0..n - 1$ , où  $\Delta_k$  représente le déterminant de la matrice  $(n - 1) \times (n - 1)$  formée par les vecteurs  $V_i$  privée de la *k<sup>ieme</sup>* ligne.

<span id="page-150-0"></span> $\blacktriangleright$  Autrement dit si on considère la matrice  $A = (V_0, V_1, ..., V_{n-1})$ , les coordonnées du produit vectoriel de  $(V_1, ..., V_{n-1})$  sont obtenus via les **cofacteurs**  $(-1)^k A_{k,0}$  de la matrice A.

 $\mathsf{\mathsf{L}}$  Décomposition  $\mathsf{L}\mathsf{U}$  - techniques de programmation

# <span id="page-151-0"></span>Décomposition LU - techniques de programmation

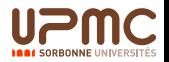

#### Résolution de  $A \times X = B$ A. X. B trois matrices

Nous désirons résoudre le système :

$$
\left(\begin{array}{ccc} a_{0,0} & a_{0,1} & a_{0,2} \\ a_{1,0} & a_{1,1} & a_{1,2} \\ a_{2,0} & a_{2,1} & a_{2,2} \end{array}\right) \times \left(\begin{array}{ccc} x_{0,0} & x_{0,1} & x_{0,2} \\ x_{1,0} & x_{1,1} & x_{1,2} \\ x_{2,0} & x_{2,1} & x_{2,2} \end{array}\right) = \left(\begin{array}{ccc} b_{0,0} & b_{0,1} & b_{0,2} \\ b_{1,0} & b_{1,1} & b_{1,2} \\ b_{2,0} & b_{2,1} & b_{2,2} \end{array}\right)
$$

Cours 11217

<span id="page-152-0"></span>Ce qui revient à résoudre avec la méthode de Gauss les systèmes :  $\begin{pmatrix} a_{0,0} & a_{0,1} & a_{0,2} \\ a_{1,0} & a_{1,1} & a_{1,2} \\ a_{2,0} & a_{2,1} & a_{2,2} \end{pmatrix} \times \begin{pmatrix} x_{0,i} \\ x_{1,i} \\ x_{2,i} \end{pmatrix} = \begin{pmatrix} b_{0,i} \\ b_{1,i} \\ b_{2,i} \end{pmatrix}$  pour  $i = 0, 1, 2$ 

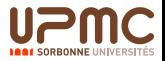

### Résolution de  $A \times X = B$ A, X, B trois matrices (2)

- $\triangleright$  Dans le cadre de matrice  $n \times n$ , l'utilisation de la réduction de Gauss demande
	- Triangularisation :  $\frac{n(n-1)(2n-1)}{6}$  opérations Actualisation de B :  $\frac{n(n-1)}{2}$  $\frac{1}{2}$  opérations Résolution remontante :  $\frac{n^2 + n}{2}$  $\frac{1}{2}$  opérations Si *n* matrices  $n \times n$  : un total de l'ordre de  $\frac{n^4}{2}$  $\frac{1}{3}$  opérations
- <span id="page-153-0"></span> $\blacktriangleright$  Le problème de cette approche est que lors de la triangularisation de la matrice A le vecteur  $B_i$  doit être actualisé.

[D´ecomposition LU - techniques de programmation](#page-154-0)

#### Résolution de  $A \times X = B$ A, X, B trois matrices (3)

Prenons un exemple,

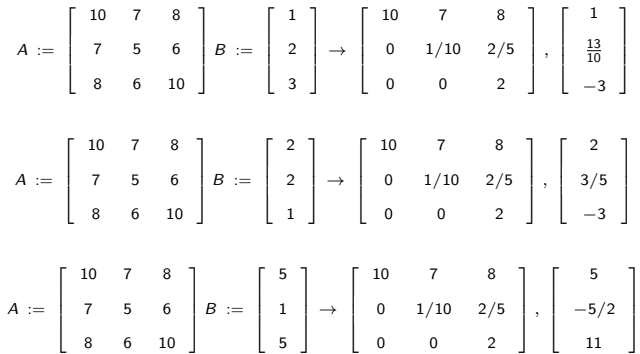

<span id="page-154-0"></span>Les trois matrices triangulaires sont identiques, mais les vecteurs  $B_i$  ont été actualisés

# Décomposition L U Approche de la méthode

- Nous désirons effectuer la triangularisation une seule fois en conservant l'actualisation.
- Nous remarquons que la modification faite peut se traduire matriciellement:

<span id="page-155-0"></span>
$$
\begin{pmatrix} a_{0,0} & a_{0,1} & a_{0,2} \\ a_{1,0} & a_{1,1} & a_{1,2} \\ a_{2,0} & a_{2,1} & a_{2,2} \end{pmatrix}
$$
  
= 
$$
\begin{pmatrix} 1 & 0 & 0 \\ \frac{a_{1,0}}{a_{0,0}} & 1 & 0 \\ 0 & 0 & 1 \end{pmatrix} \times \begin{pmatrix} a_{0,0} & a_{0,1} & a_{0,2} \\ 0 & a_{1,1} - \frac{a_{1,0}}{a_{0,0}} a_{0,1} & a_{1,2} - \frac{a_{1,0}}{a_{0,0}} a_{0,2} \\ a_{2,0} & a_{2,1} & a_{2,2} \end{pmatrix}
$$
  
= 
$$
\begin{pmatrix} 1 & 0 & 0 \\ \frac{a_{1,0}}{a_{0,0}} & 1 & 0 \\ \frac{a_{2,0}}{a_{0,0}} & 0 & 1 \end{pmatrix} \times \begin{pmatrix} a_{0,0} & a_{0,1} & a_{0,2} \\ 0 & a_{1,1} - \frac{a_{1,0}}{a_{0,0}} a_{0,1} & a_{1,2} - \frac{a_{1,0}}{a_{0,0}} a_{0,2} \\ a_{2,0} & a_{2,1} - \frac{a_{2,0}}{a_{0,0}} a_{0,1} & a_{2,2} - \frac{a_{2,0}}{a_{0,0}} a_{0,2} \end{pmatrix}
$$

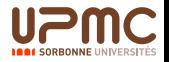

[Cours Calcul Scientifique Cours LI217 157/238](#page-0-0)  $\mathsf{\mathsf{L}}$  Décomposition LU - techniques de programmation

#### Décomposition L U Approche de la méthode : exemple

<span id="page-156-0"></span>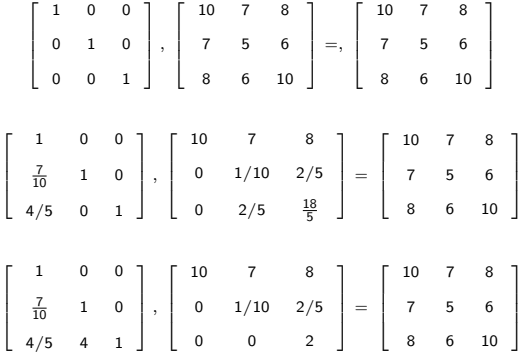

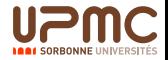

Décomposition L U Approche de la méthode : Résolution

> $Décomposition:$  Supposons qu'une matrice  $A$  se décompose sous la forme d'un produit :  $A = L \times U$  où L est une matrice triangulaire inférieure (Low)et  $U$  une matrice  $triangular$  supérieure  $(Up)$

> <span id="page-157-0"></span>Résolution  $A \times X = B$  où  $A = L \times U$  est une matrice  $n \times n$ , X et B deux vecteurs de dimension n

- 1. Résolution de  $I \times Y = B$
- 2. Résolution de  $U \times X = Y$
- 3. Ainsi X est solution de  $L \times U \times X = B$ autrement dit de  $A \times X = B$

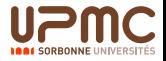

[Cours Calcul Scientifique Cours LI217 159/238](#page-0-0) L-Décomposition LU - techniques de programmation

### Décomposition L U Résolution : Exemple

#### Nous avons,

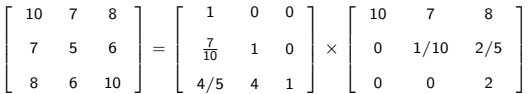

#### Ainsi, La résolution de

$$
\left[\begin{array}{rrr} 10 & 7 & 8 \\ 7 & 5 & 6 \\ 8 & 6 & 10 \end{array}\right] \left[\begin{array}{c} x_1 \\ x_2 \\ x_3 \end{array}\right] = \left[\begin{array}{c} 32 \\ 23 \\ 33 \end{array}\right]
$$

<span id="page-158-0"></span>Se fait en deux étapes

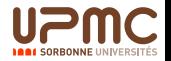

Cours Calcul Scientifique  $\mathrel{\sqsubseteq}$  Décomposition LU - techniques de programmation

Décomposition L U Résolution : Exemple (2)

#### Première étape :

$$
\begin{bmatrix} 1 & 0 & 0 \ \frac{7}{10} & 1 & 0 \ 4/5 & 4 & 1 \end{bmatrix} \times \begin{bmatrix} y_1 \ y_2 \ y_3 \end{bmatrix} = \begin{bmatrix} 32 \ 23 \ 33 \end{bmatrix} \rightarrow \begin{bmatrix} y_1 \ y_2 \ y_3 \end{bmatrix} = \begin{bmatrix} 32 \ 3/5 \ 5 \end{bmatrix}
$$

<span id="page-159-0"></span>Seconde étape :

$$
\begin{bmatrix} 10 & 7 & 8 \\ 0 & 1/10 & 2/5 \\ 0 & 0 & 2 \end{bmatrix} \times \begin{bmatrix} x_1 \\ x_2 \\ x_3 \end{bmatrix} = \begin{bmatrix} 32 \\ 3/5 \\ 5 \end{bmatrix} \rightarrow \begin{bmatrix} x_1 \\ x_2 \\ x_3 \end{bmatrix} = \begin{bmatrix} 4 \\ -4 \\ 5/2 \end{bmatrix}
$$

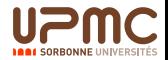

Décomposition L U Résolution Descendante Triangulaire

> <span id="page-160-0"></span> $ReducTriangL(L, B, n)$ Entrées L matrice triangulaire inférieure avec diagonale de 1, B vecteur, n la dimension. Sorties  $L = Id$  et B solution du système Corps for  $i = 0$  to  $n - 1$  do for  $i = i + 1$  to  $n - 1$  do  $B[i] := B[i] - B[i] * L[i, i].$  $L[i, i] := 0;$  $L[i, i] := 1$

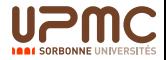

[Cours Calcul Scientifique Cours LI217 162/238](#page-0-0)  $\Box$  Décomposition LU - techniques de programmation

Décomposition L U Résolution Montante Triangulaire

```
ReducTriangU(U, Y, n)Entrées U matrice triangulaire supérieure, Y vecteur, n la
             dimension.
     Sorties L = Id et Y solution du système
     Corps for i = n - 1 to 0 do
                    Y[i] := Y[i]/U[i, i];for j = i - 1 to 0 do
                       Y[i] := Y[i] - Y[i] * U[i, i];U[i, i] := 0;
                    U[i, i] := 1
```
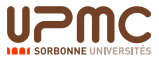

Décomposition L U Complexités des Résolutions Triangulaires

- ► ReducTriangL $(L, B, n)$  représente  $\frac{n^2-n}{2}$  $\frac{-n}{2}$  opérations (produits/divisions)
- ReducTriangU $(U, Y, n)$ représente  $\frac{n^2+n}{2}$  $\frac{1+n}{2}$  opérations (produits/divisions)
- <span id="page-162-0"></span> $\blacktriangleright$  Donc la résolution d'un système de la forme  $L \times U \times X = B$ représente  $n^2$  opérations

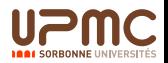

Cours Calcul Scientifique  $\mathrel{\sqsubseteq}$  Décomposition LU - techniques de programmation Cours LI217

164/238

#### Décomposition L U Approche de la méthode : retour

<span id="page-163-0"></span>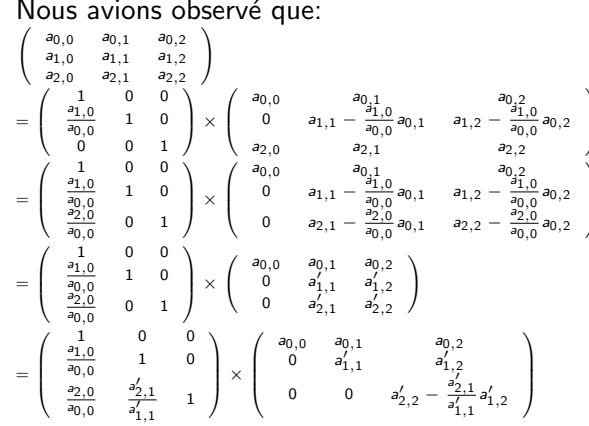

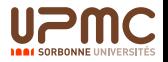

Cours Calcul Scientifique Décomposition LU - techniques de programmation Cours 11217

Décomposition L U Approche de la méthode : retour

- ► La soustraction d'un multiple d'un vecteur peut se traduire par la construction d'une matrice triangulaire inférieure
- $\blacktriangleright$  Le coût de construction de cette matrice se réduit à des affectations.
- <span id="page-164-0"></span>Nous avons ainsi dans le cadre de l'algorithme Naïf de Gauss une méthode de décomposition LU

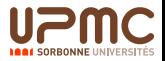

## Décomposition L U Algorithme Naïf

MethLU $(A, n)$ 

Entrées A une matrice carrée de dimension n

Sorties L et U deux matrices triangulaire L inférieure et U supérieure

```
Corps L:=Identité; U := A;
```

```
for i = 0 to n - 1 do
           for i = i + 1 to n - 1 do
               L[j,i] := (U[j,i]/U[i,i]);
               U[i, i...n-1] := U[i, i...n-1] - L[i, i]*
U[i, i...n-1];
```
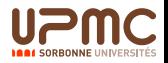

# Décomposition L U

Algorithme Naïf : exemple

<span id="page-166-0"></span>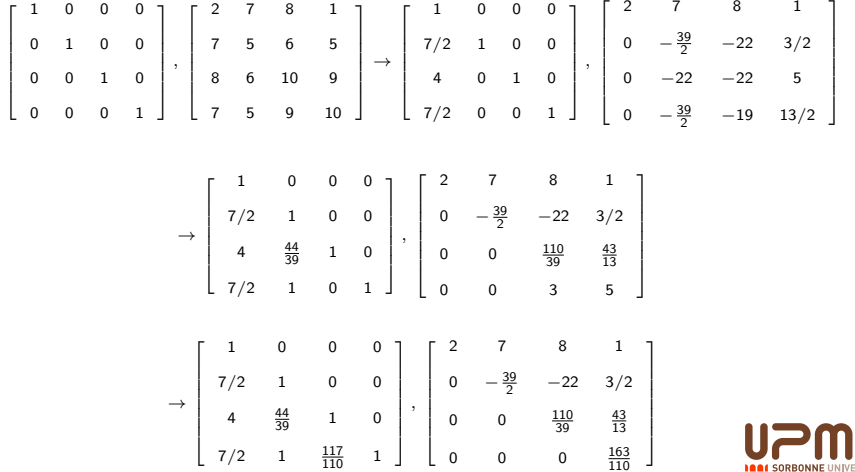

# Décomposition L U

#### Algorithme Naïf : Complexité

- $\triangleright$  Comme la construction de L est de coût négligeable (que des affectations), le coût de la construction  $LU$  est celui de la triangularisation de l'algorithme de Gauss :  $\displaystyle{\frac{n(n-1)(2n-1)}{6}}$ opérations.
- Ainsi si l'on veut résoudre  $A \times X = B_i$  pour  $j = 1, ..., k$  alors on effectue une décompostion  $LU$  de  $A$  puis nous effectuons  $k$ résolutions triangulaires inférieures et supérieures, soient une complexité de  $\frac{n(n-1)(2n-1)}{6} + kn^2$  opérations.
- <span id="page-167-0"></span> $\triangleright$  Pour revenir à notre problème de départ avec des matrices carrées de dimension n, cela revient à prendre  $k = n$ . Ainsi la complexité reste cubique de l'ordre de  $\frac{4n^3}{3}$ 3

[Cours Calcul Scientifique Cours LI217 169/238](#page-0-0)  $\Box$  Décomposition LU - techniques de programmation

Décomposition L U Avec recherche de Pivot

- ► L'approche naïve peut ne pas donner de solution si le pivot est nul, alors que le système peut être résolu.
- ► La méthode du pivot Gauss demande à échanger des lignes en cas de pivot nul.
- <span id="page-168-0"></span> $\blacktriangleright$  L'échange de ligne peut s'exprimer sous forme matricielle.

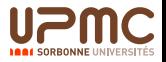

# Décomposition L U Echange de ligne

 $\triangleright$  Permuter deux lignes dans une matrice revient à multiplier cette matrice par la matrice identité où ces deux lignes ont été permutées. I

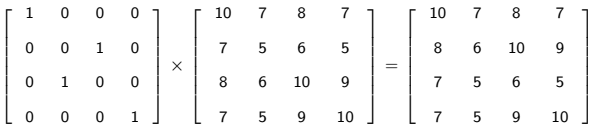

<span id="page-169-0"></span>► Lors de l'exécution de l'algorithme de Gauss nous construisons une matrice de permutation comme composée de ces permutations de deux lignes.

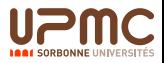

# Décomposition L U

#### Algorithme avec échange

<span id="page-170-0"></span>PermutLU(A, n) Entrées A matrice carrée de dimension n Sortie P permutation, L et U telles que  $P \times A = L \times U$ Corps  $L := P := Id$  et  $U := A$ for  $i = 0$  to  $n - 1$  do  $max := abs(U[i, i])$ ;  $k := i$ ; for  $i = i + 1$  to  $n - 1$  do if  $(max < abs(U[i, i]))$  then  $k := j$ ; max := abs(U[i, i]); if  $(max \neq 0)$  then for  $j = 0$  to  $n - 1$  do  $T := U[i, j]; U[i, j] := U[k, j]; U[k, j] := T;$  $T := P[i, j]$ ;  $P[i, j] := P[k, j]$ ;  $P[k, j] := T$ ; for  $j = 1$  to  $j - 1$  do  $T := L[i, j]; L[i, j] := L[k, j]; L[k, j] := T;$ for  $j = i + 1$  to  $n - 1$  do  $L[i, i] := (U[i, i]/U[i, i])$ ;  $U[i, i...n-1] := U[i, i...n-1] - (L[i, i]) * U[i, i...n]$ 

[Cours Calcul Scientifique Cours LI217 172/238](#page-0-0)  $\mathsf{\mathsf{L}}$  Décomposition LU - techniques de programmation

Décomposition L U Algorithme avec échange : exemple  $(1)$ 

<span id="page-171-0"></span>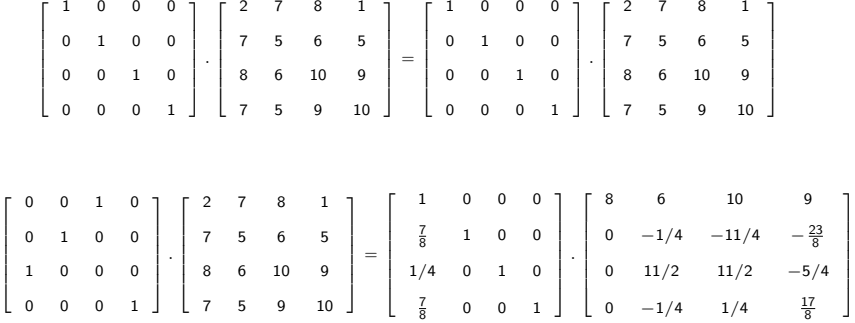

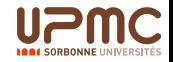

[Cours Calcul Scientifique Cours LI217 173/238](#page-0-0)  $\mathsf{\mathsf{L}}$  Décomposition  $\mathsf{L}\mathsf{U}$  - techniques de programmation

Décomposition L U Algorithme avec échange : exemple  $(2)$ 

<span id="page-172-0"></span>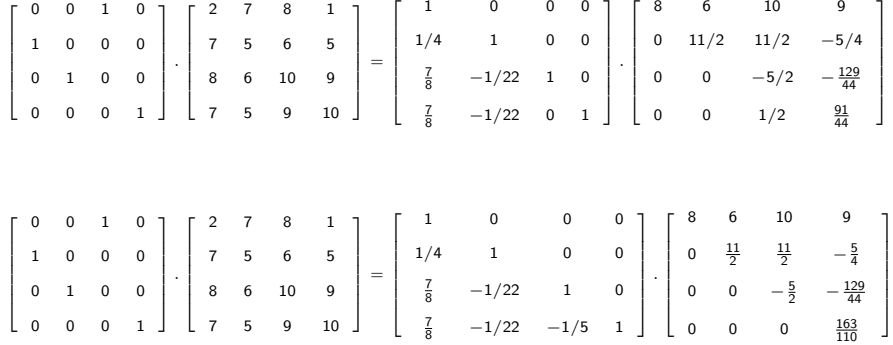

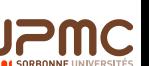

Cours Calcul Scientifique Décomposition LU - techniques de programmation

Décomposition L U Algorithme avec échange : Résolution

> Du fait que le résultat de la décomposition  $LU$  fait intervenir une permutation.  $P.A = L.U$

Cours 11217

- ► Le système à résoudre devient  $P.A.X = P.B$
- On résout donc  $L.Y = P.B$
- <span id="page-173-0"></span>Puis  $U.X = Y$

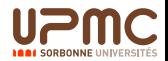

## <span id="page-174-0"></span>Algorithmes pour l'inversion de matrice Sensibilisation aux erreurs d'arrondis

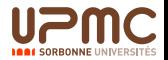

Calcul du déterminant Notion de mineurs et de cofacteurs: Rappels

 $\triangleright$  Nous avons vu que :

$$
\det(A) = \sum_{i=0}^{n-1} (-1)^{i+k} a_{i,k} \det(A_{i,k}) = \sum_{j=0}^{n-1} (-1)^{j+k} a_{k,j} \det(A_{k,j})
$$

- $\triangleright$  Où le mineur  $A_{i,j}$  d'une matrice A de dimension  $n \times n$  est la matrice de dimension  $(n - 1) \times (n - 1)$  issue de la matrice A privée de sa *i<sup>ieme</sup>* ligne et de sa *j<sup>ieme</sup> colonne*.
- <span id="page-175-0"></span> $\blacktriangleright$   $(-1)^{i+j}$  det $(A_{i,j})$  est appelé le **cofacteur** de  $a_{i,j}$

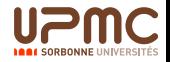

# Calcul de l'inverse

#### Via les cofacteurs :

 $\triangleright$  Nous pouvons noter sous forme de produit scalaire l'expression du déterminant :

$$
\det(A) = \begin{pmatrix} \widehat{A_{0,k}} & \widehat{A_{1,k}} & \dots & \widehat{A_{n-1,k}} \end{pmatrix} \cdot \begin{pmatrix} a_{0,k} \\ a_{1,k} \\ \vdots \\ a_{n-1,k} \end{pmatrix}
$$

$$
\det(A) = \begin{pmatrix} a_{k,0} & a_{k,1} & \dots & a_{k,n-1} \end{pmatrix} \cdot \begin{pmatrix} \widehat{A}_{k,0} \\ \widehat{A}_{k,1} \\ \vdots \\ \widehat{A}_{k,n-1} \end{pmatrix}
$$

<span id="page-176-0"></span>Avec  $\widehat{A_{i,k}} = (-1)^{i+k} \det(A_{i,k})$  le cofacteur.

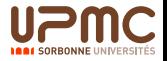

#### Calcul de l'inverse Via les cofacteurs : (2)

Nous remarquons, pour  $k' \neq k$ , que : (propriété des déterminants : forme bilinéaire alternée avec  $a_{i,k'} = a_{i,k}$ 

<span id="page-177-0"></span>
$$
\left(\begin{array}{cc} \widehat{A_{0,k}} & \widehat{A_{1,k}} & \dots & \widehat{A_{n-1,k}} \end{array}\right) \cdot \left(\begin{array}{c} a_{0,k'} \\ a_{1,k'} \\ \vdots \\ a_{n-1,k'} \end{array}\right) = 0
$$

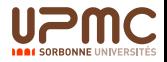

 $\mathrel{\rule{0pt}{1.5ex}\rule{0pt}{1.5ex}}$  Algorithmes pour l'inversion de matrice - sensibilisation aux erreurs d'arrondis

#### Calcul de l'inverse Via les cofacteurs : (3)

 $\triangleright$  Nous obtenons ainsi:

<span id="page-178-0"></span>
$$
\begin{pmatrix}\n\overbrace{A_{0,0}} & \overbrace{A_{1,0}} & \cdots & \overbrace{A_{n-1,0}} & \\
\overbrace{A_{0,1}} & \overbrace{A_{1,1}} & \cdots & \overbrace{A_{n-1,1}} & \\
\vdots & \vdots & \ddots & \vdots & \\
\overbrace{A_{0,n-1}} & \overbrace{A_{1,n-1}} & \cdots & \overbrace{A_{n-1,n-1}} & \\
\end{pmatrix}\n\cdot\n\begin{pmatrix}\na_{0,0} & a_{0,1} & \cdots & a_{0,n-1} \\
a_{1,0} & a_{1,1} & \cdots & a_{1,n-1} \\
\vdots & \vdots & \ddots & \vdots \\
a_{n-1,0} & a_{n-1,1} & \cdots & a_{n-1,n-1}\n\end{pmatrix}
$$
\n
$$
=\n\begin{pmatrix}\n\det A & 0 & \cdots & 0 \\
0 & \det A & \cdots & 0 \\
0 & 0 & \cdots & \det A\n\end{pmatrix}
$$
\n
$$
=\n\begin{pmatrix}\na_{0,0} & a_{0,1} & \cdots & a_{0,n-1} \\
a_{1,0} & a_{1,1} & \cdots & a_{1,n-1} \\
\vdots & \vdots & \ddots & \vdots \\
a_{n-1,0} & a_{n-1,1} & \cdots & a_{n-1,n-1}\n\end{pmatrix}\n\cdot\n\begin{pmatrix}\n\overbrace{A_{0,0}} & \overbrace{A_{1,0}} & \cdots & \overbrace{A_{n-1,0}} & \\
\overbrace{A_{0,1}} & \overbrace{A_{1,1}} & \cdots & \overbrace{A_{n-1,1}} & \\
\vdots & \vdots & \ddots & \vdots & \vdots \\
\overbrace{A_{0,n-1}} & \overbrace{A_{1,n-1}} & \cdots & \overbrace{A_{n-1,n-1}} & \\
\vdots & \vdots & \ddots & \vdots & \vdots \\
\overbrace{A_{0,n-1}} & \overbrace{A_{1,n-1}} & \cdots & \overbrace{A_{n-1,n-1}}\n\end{pmatrix}
$$

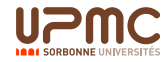

#### Calcul de l'inverse Via les cofacteurs : (4)

 $\triangleright$  Nous obtenons ainsi lorsque le déterminant est non nul :

$$
A^{-1} = \frac{1}{\det A} \left( \begin{array}{cccc} \widehat{A_{0,0}} & \widehat{A_{1,0}} & \dots & \widehat{A_{n-1,0}} \\ \widehat{A_{0,1}} & \widehat{A_{1,1}} & \dots & \widehat{A_{n-1,1}} \\ \vdots & \vdots & \dots & \vdots \\ \widehat{A_{0,n-1}} & \widehat{A_{1,n-1}} & \dots & \widehat{A_{n-1,n-1}} \end{array} \right)
$$

<span id="page-179-0"></span>Le calcul de l'inverse via cette approche fait appel à  $n^2$  calculs de déterminants de tailles  $n - 1$ .

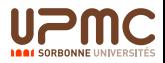
#### Calcul de l'inverse Résolution d'un système

Nous pouvons aussi chercher l'inverse en résolvant le système suivant :

<span id="page-180-0"></span>
$$
\begin{pmatrix}\n a_{0,0} & a_{0,1} & \cdots & a_{0,n-1} \\
 a_{1,0} & a_{1,1} & \cdots & a_{1,n-1} \\
 \vdots & \vdots & \ddots & \vdots \\
 a_{n-1,0} & a_{n-1,1} & \cdots & a_{n-1,n-1}\n\end{pmatrix}\n\cdot\n\begin{pmatrix}\n x_{0,0} & x_{0,1} & \cdots & x_{0,n-1} \\
 x_{1,0} & x_{1,1} & \cdots & x_{1,n-1} \\
 \vdots & \vdots & \ddots & \vdots \\
 x_{n-1,0} & x_{n-1,1} & \cdots & x_{n-1,n-1}\n\end{pmatrix}
$$
\n
$$
= \begin{pmatrix}\n 1 & 0 & \cdots & 0 \\
 0 & 1 & \cdots & 0 \\
 \vdots & \vdots & \cdots & \vdots \\
 0 & 0 & \cdots & 1\n\end{pmatrix}
$$

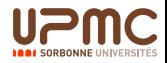

#### Calcul de l'inverse Résolution d'un système

- ▶ Nous avons vu que la résolution d'un tel système peut être réalisée en deux étapes :
	- 1. Décomposition LU de la matrice  $A : P.A = L.U$
	- 2. Résolution de  $LY = P$ . Ident = P
	- 3. Résolution de  $UX = Y$
- <span id="page-181-0"></span>▶ Nous avons vu que le coût de cette résolution est en  $\frac{4n^3}{3}$ 3

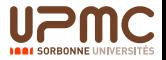

Calcul de l'inverse Résolution d'un système : algorithme

```
InverseMat(A, n)Entrées une matrice A de dimension n \times nSortie AI = A^{-1}Corps P, L, U :=PermutLU(A, n);
               for i = 0 to n - 1 do
                  Y[0..n-1, i] :=ReducTriangL(L, P[0..n-1, i], n);
               for i = 0 to n - 1 do
                  AI[0..n-1, i] :=ReducTriangU(U, Y[0..n - 1, i], n);
```
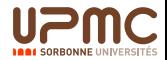

#### Calcul de l'inverse Résolution d'un système : Exemple

$$
A := \left[\begin{array}{rrrr} 2 & 7 & 8 & 1 \\ 7 & 5 & 6 & 5 \\ 8 & 6 & 10 & 9 \\ 7 & 5 & 9 & 10 \end{array}\right]
$$

 $P, L, U :=$ PermutLU $(A, n)$ ;

<span id="page-183-0"></span>
$$
P := \left[\begin{array}{cccc|c} 0 & 0 & 1 & 0 & 0 \\ 1 & 0 & 0 & 0 & 0 \\ 0 & 1 & 0 & 0 & 0 \\ 0 & 0 & 0 & 1 & 0 \end{array}\right], L := \left[\begin{array}{cccc|c} 1 & 0 & 0 & 0 & 0 \\ 1/4 & 1 & 0 & 0 & 0 \\ \frac{7}{8} & -1/22 & 1 & 0 & 0 \\ \frac{7}{8} & -1/22 & -1/5 & 1 \end{array}\right], U := \left[\begin{array}{cccc|c} 8 & 6 & 10 & 9 & 0 \\ 0 & 11/2 & 11/2 & -5/4 & 0 \\ 0 & 0 & -5/2 & -\frac{129}{44} & 0 \\ 0 & 0 & 0 & \frac{163}{110} & 0 \end{array}\right]
$$

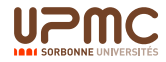

## Calcul de l'inverse

## Résolution d'un système : Exemple (suite)<br>La réduction triangulaire inférieure donne :

$$
Y:=\left[\begin{array}{cccc} 0 & 0 & 1 & 0 \\ & 1 & 0 & -1/4 & 0 \\ & 1/22 & 1 & -\frac{39}{44} & 0 \\ & \frac{3}{55} & 1/5 & -\frac{117}{110} & 1 \end{array}\right]
$$

La réduction triangulaire supérieure permet d'obtenir l'inverse :

$$
A^{-1} \;:=\; \left[\begin{array}{cccc} -\frac{25}{163} & \frac{17}{163} & \frac{80}{163} & -\frac{78}{163} \\ \frac{41}{163} & \frac{96}{163} & -\frac{229}{163} & \frac{154}{163} \\ -\frac{10}{163} & -\frac{91}{163} & \frac{195}{163} & -\frac{129}{163} \\ \frac{6}{163} & \frac{22}{163} & -\frac{17}{163} & \frac{110}{163} \end{array}\right]
$$

<span id="page-184-0"></span>La matrice des cofacteurs est (le déterminant est  $-163$ )

$$
\widehat{A}^{t} := \left[\begin{array}{rrrr} 25 & -17 & -80 & 78 \\ -41 & -96 & 229 & -154 \\ 10 & 91 & -195 & 129 \\ -6 & -22 & 117 & -110 \end{array}\right]
$$

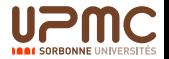

#### Conditionnement Rappel

 $\triangleright$  Nous savons que le conditionnement se calcule :

$$
cond(A) = ||A||.||A^{-1}|| \text{ avec } ||A|| = \sup_{||v||=1} ||Av||
$$

Un système est bien conditionné si cond $(A)$  est petit.

l a norme 1 est définie par : 
$$
||A||_1 = \max_{j=0..n-1} \sum_{i=0}^{n-1} |a_{i,j}|
$$

<span id="page-185-0"></span>► La norme  $\infty$  est définie par :  $||A||_{\infty} = \max\limits_{i=0..n-1}$  $\sum_{n-1}$ j=0  $|a_{i,j}|$ 

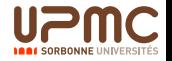

#### Conditionnement Exemple

 $\blacktriangleright$  La matrice A précédente

$$
A := \left[ \begin{array}{rrrrr} 10 & 7 & 8 & 7 \\ 7 & 5 & 6 & 5 \\ 8 & 6 & 10 & 9 \\ 7 & 5 & 9 & 10 \end{array} \right]
$$

Donne pour la norme 1 de Maple un conditionnement de 4488

 $\blacktriangleright$  Alors que la matrice B

$$
B := \left[\begin{array}{rrrr}1 & 7 & 2 & 1 \\ 7 & 5 & 1 & 5 \\ 8 & 6 & 10 & 9 \\ 7 & 5 & 9 & 1\end{array}\right]
$$

<span id="page-186-0"></span>a un conditionnement de 7.0.

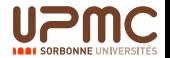

## Conditionnement Exemple (2)

La résolution du système

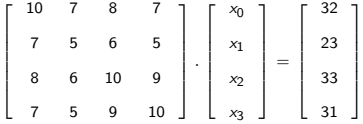

<span id="page-187-0"></span>Donne comme résultats intermédiaire et final :

$$
\rightarrow Y := \left[\begin{array}{c}32\\7.4\\6.75\\0.1\end{array}\right] \rightarrow \left[\begin{array}{c}x_0\\x_1\\x_2\\x_3\end{array}\right] = \left[\begin{array}{c}1\\1\\1\\1\end{array}\right]
$$

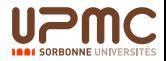

#### Conditionnement Exemple (3)

Si on effectue une légère perturbation sur le vecteur initial :

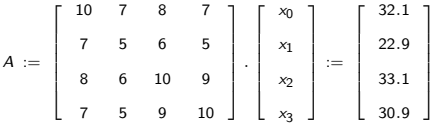

<span id="page-188-0"></span>Nous constatons une forte perturbation sur le résultat final (pour rappel le conditionnement était de 4488)

Y := 32.1000000000000014 7.41999999999999993 6.57499999999999929 −0.110000000000000001 → x0 x1 x2 x3 = 9.19999999999999929 −12.5999999999999996 4.50000000000000000 −1.10000000000000009 

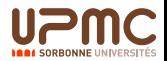

#### Conditionnement Exemple (4)

Considérons maintenant la résolution du système

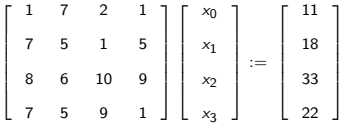

<span id="page-189-0"></span>nous obtenons comme résultats intermédiaire et final :

$$
\rightarrow Y := \left[\begin{array}{c}33\\6.875\\-10.6\\-6.98\end{array}\right] \rightarrow \left[\begin{array}{c}x_0\\x_1\\x_2\\x_3\end{array}\right] = \left[\begin{array}{c}1\\1\\1\\1\end{array}\right]
$$

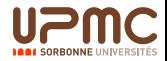

### Conditionnement Exemple(5)

Si on effectue une l perturbation du même ordre que celui effectué sur le système précédent :

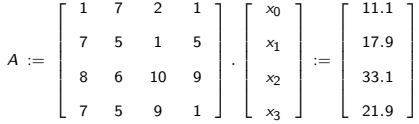

<span id="page-190-0"></span>Nous constatons une faible perturbation sur le résultat final (pour rappel le conditionnement était de 7)

$$
Y \ := \left[\begin{array}{c} 33.1000000000000014 \\ 6.96250000000000036 \\ -10.78400000000000007 \\ -7.1751295339999986 \end{array}\right] \rightarrow \left[\begin{array}{c} x_0 \\ x_1 \\ x_2 \\ x_3 \end{array}\right] = \left[\begin{array}{c} 0.9550445097999999997 \\ 1.01290801200000002 \\ 1.01364985199999991 \\ 1.02729970299999995 \end{array}\right]
$$

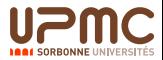

# <span id="page-191-0"></span>Evaluation/Interpolation

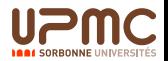

#### Evaluation d'un Polynôme Méthode Naïve

Considérons un polynôme de degré  $k - 1$  défini par ses k coefficients a<sup>i</sup>

$$
A(X) = \sum_{i=0}^{k-1} a_i X^i
$$

<span id="page-192-0"></span>EvalPol $(A, \theta)$ Entrée  $(a_0, ..., a_{k-1})$  les coefficients,  $\theta$  la valeur du point Sortie la valeur du polynôme A en  $\theta$  :  $V = A(\theta)$ Corps  $V \leftarrow a_0$ ,  $C \leftarrow \theta$ Pour  $i = 1$  à  $k - 1$  faire  $V \leftarrow a_i \times C + V$  $C \leftarrow C \times \theta$ 

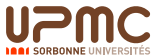

Evaluation d'un Polynôme Méthode de Horner (premier ordre)

> Considérons un polynôme de degré  $k - 1$  défini par ses k coefficients a<sup>i</sup>

$$
A(X) = \sum_{i=0}^{k-1} a_i X^i
$$

Nous avons

<span id="page-193-0"></span>
$$
A(X) = a_0 + X(a_1 + X(a_2 + X(a_3 + \dots + X(a_{k-2} + X(a_{k-1})))...)
$$

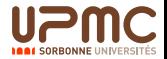

Evaluation d'un Polynôme Algorithme de Horner (premier ordre)

> <span id="page-194-0"></span>Horner $(A, \theta)$ Entrée  $(a_0, ..., a_{k-1})$  les coefficients du polynôme,  $\theta$  la valeur du point Sortie la valeur du polynôme A en  $\theta$  :  $A(\theta)$ Corps  $V \leftarrow a_{k-1}$ Pour  $i = k - 2$  à 0 faire  $V \leftarrow a_i + \theta \times V$

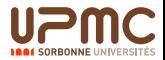

[Cours Calcul Scientifique Cours LI217 196/238](#page-0-0)  $\label{eq:ex1} \begin{array}{c} \rule{0pt}{2ex} \rule{0pt}{2ex} \rule{0pt}{2$ 

Evaluation d'un Polynôme Algorithme de Horner (premier ordre) Exemple

<span id="page-195-0"></span>► 
$$
A(X) := 2 * X^4 + 5 * X^2 + 1
$$
 en  $X = 3$   
\n► 1.  $V \leftarrow 2$   
\n2.  $V \leftarrow 0 + 3 * 2$   
\n3.  $V \leftarrow 5 + 3 * 6$   
\n4.  $V \leftarrow 0 + 3 * 23$   
\n5.  $V \leftarrow 1 + 3 * 69 = 208$ 

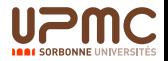

Evaluation d'un Polynôme Méthode de Horner (second ordre)

> On sépare les indices pairs des indices impairs, nous supposons  $k$ pair.

$$
A(X) = \sum_{i=0}^{k-1} a_i X^i
$$
  
=  $\sum_{i=0}^{k/2-1} a_{2i} X^{2i} + X \cdot \sum_{i=0}^{k/2-1} a_{2i+1} X^{2i}$   
=  $A_0(X^2) + X \cdot A_1(X^2)$ 

<span id="page-196-0"></span>Approche parallélisable Pratique si calcul de  $P(x)$  et de  $P(-x)$ 

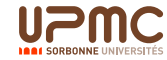

Evaluation d'un Polynôme Algorithme de Horner (second ordre)

Soit  $k - 1$  le degré, nous supposons que  $k = 2^n$ 

```
PreCalcul(\theta, n)Entrée \theta la valeur du point, k = 2^nSortie le tableau C[i] = \theta^{2^i}Corps C[0] \leftarrow \thetaPour i = 1 à n - 1 faire C[i] \leftarrow C[i - 1] * C[i - 1]
```
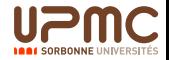

#### Evaluation d'un Polynôme Algorithme de Horner (second ordre)

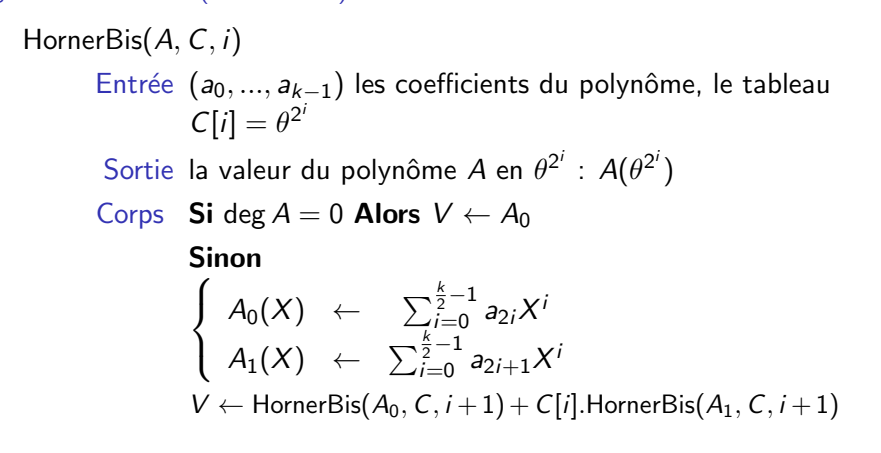

<span id="page-198-0"></span>**Appel initial :** HornerBis $(A, C, 0)$ 

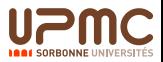

## Evaluation d'un Polynôme **Complexité**

- ► La complexité de l'algorithme naïf est de  $2(k 1)$  produits et  $k-1$  additions où  $k-1$  représente le degré.
- ► La complexité de Horner premier ordre est de  $k 1$  produits et  $k - 1$  additions où  $k - 1$  représente le degré.
- <span id="page-199-0"></span>► La complexité de Horner second ordre est de  $T(k) = 2T(k/2) + 1 = (k - 1)$  produits-additions avec  $T(1) = 0$  et (log<sub>2</sub> k – 1) carrés pour la construction de la table.

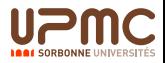

## Evaluation d'un puissance  $X^n$ Méthode Naïve

L'exposant peut s'écrire  $n = \sum_{i=0}^{k-1} n_i 2^i$  d'où l'algorithme :

<span id="page-200-0"></span>PuissNaif $(\theta, n)$ Entrée  $\theta$  et un entier n Sortie  $p = \theta^n$ Corps  $p \leftarrow 1$ ,  $C \leftarrow \theta$ Tant que  $n > 0$ si n mod 2 = 1 alors  $p \leftarrow p * C$  $C \leftarrow C * C$  $n \leftarrow n/2$  (division entière)

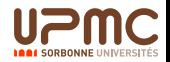

#### Evaluation d'un puissance  $X^n$ Méthode récursive

L'exposant peut s'écrire  $n = 2 * n_1 + n_0$  d'où l'algorithme :

```
PuissRec(\theta, n)Entrée \theta et un entier n
         Sortie p = \theta^nCorps Si n = 0 Alors p \leftarrow 1Sinon p \leftarrow PuissRec(\theta, |n/2|)p \leftarrow p * psi n mod 2 = 1 alors p \leftarrow p * \theta
```
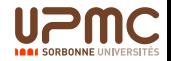

## Evaluation d'un puissance  $X^n$ Méthode itérative

Remark \nRemark: 
$$
n = \sum_{i=0}^{k-1} n_i 2^i
$$
 = (… $(n_{k-1} * 2 + n_{k-2}) * 2 + ... + n_1) * 2 + n_0$ 

```
PuissIt(\theta, n)Entrée \theta et un entier n = \sum_{i=0}^{k-1} n_i 2^iSortie p = \theta^nCorps p \leftarrow 1Pour i = k - 1 à 0 faire
                            p \leftarrow p * psi n_i = 1 alors p \leftarrow p * \theta
```
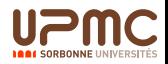

#### Evaluation d'un puissance  $X^n$ **Complexité**

- ► Soit un entier *n* l'exposant,  $n = \sum_{i=0}^{k-1} n_i 2^i$
- ► Le différents algorithmes proposés réclament  $k 1$  mises au carré, et un nombre de produits égal au poids de Hamming de n (nombre de 1 dans l'ecriture binaire)
- <span id="page-203-0"></span> $\triangleright$  Une réécriture de l'exposant lorsque celui-ci est fixé, peut réduire cette complexité : sous forme de produit, ou de chaîne d'addition.

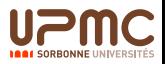

## Représentation d'un polynôme

- $\triangleright$  Un polynôme de degré  $k 1$  peut être défini par la donnée :
	- $\blacktriangleright$  de ses k coefficients ai

$$
A(X) = \sum_{i=0}^{k-1} a_i X^i
$$

 $\blacktriangleright$  de ses valeurs en k points différents e<sub>i</sub>

pour 
$$
i = 0, k \ A(e_i) = \sum_{i=0}^{k-1} a_i e_i^i
$$

<span id="page-204-0"></span>les  $e_i$  sont choisis suivant deux critères : un calcul simple des  $A(e_i)$  et une taille respectable des  $A(e_i)$ .

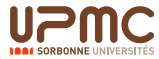

## Reconstruction des coefficients Méthode de Lagrange

<span id="page-205-0"></span> $\blacktriangleright$  Le principe est de construire une somme de k polynômes tels que le *i*−ième vaut  $P(e_i)$  en  $e_i$  et 0 pour tous les autres  $e_j$ ,  $i \neq i$ .

$$
P(X) = \sum_{i=0}^{k-1} P(e_i) \frac{\prod_{j \neq i} (X - e_j)}{\prod_{j \neq i} (e_i - e_j)}
$$

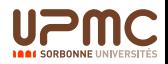

 $\sqrt{ }$  $\int$ 

 $\overline{\mathcal{L}}$ 

#### Reconstruction des coefficients Méthode de Newton

► L'idée est d'écrire le polynôme comme dans un système de numération en augmentant le degré des polynômes sommés.  $P(X) = \sum$ k−1 i−1  $i=0$  $\hat{p}_i \prod$ j=0  $(X-e_j) = \hat{\rho}_0 + \hat{\rho}_1(X-e_0) + \hat{\rho}_2(X-e_0)(X-e_1) + \ldots$  $\begin{array}{l} \hat\rho_0 = \rho_0' \ \hat\rho_1 = (\rho_1' - \hat\rho_0)/(e_1 - e_0) \end{array}$ . . .  $\hat{\rho}_i = (\dots (p_i^\prime - \hat{p}_0)/(e_i - e_0) - \hat{p}_1)/(e_i - e_1) - \dots - \hat{p}_{i-1})/(e_i - e_{i-1})$ . . .  $\hat{\rho}_{k-1} = (\dots (p_{k-1}' - \hat{p}_0)/(e_{k-1} - e_0) - \hat{p}_1)/(e_{k-1} - e_1) \dots - \hat{p}_{k-2})/(e_{k-1} - e_{k-2})$ 

<span id="page-206-0"></span>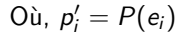

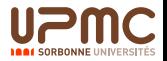

#### Produit de deux nombres via les polynômes

► Soient 
$$
A = \sum_{i=0}^{k-1} a_i \beta^i
$$
 et  $B = \sum_{i=0}^{k-1} b_i \beta^i$  deux nombres en base  $\beta$   
\n► Soient  $A(X) = \sum_{i=0}^{k-1} a_i X^i$  et  $B(X) = \sum_{i=0}^{k-1} b_i X^i$  les polynômes associés

- <span id="page-207-0"></span> $\triangleright$  Calcul du produit  $P = A \times B$ :
	- 1. Evaluation du produit polynomial :  $P(X) = A(X) \times B(X)$
	- 2. Evaluation de la valeur:  $P(\beta) = A(\beta) \times B(\beta)$

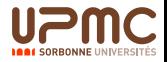

Produit de deux nombres via les polynômes : remarques

- $\blacktriangleright$  A l'étape 1, les coefficients  $p_i$  obtenus sont inférieurs à  $k \times \beta^2$
- <span id="page-208-0"></span>A l'étape 2, le calcul de  $P(\beta)$  revient à réduire les  $p_i$  en propageant des retenues.

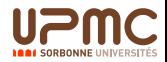

## Produit de deux nombres Algorithme Karatsuba (1)

- $\triangleright$  Choix des points  $e_0 = 0$ ,  $e_1 = -1$  et  $e_2 = \infty$
- $\blacktriangleright$  Nous avons :  $A = \sum_{k=1}^{k-1}$  $i=0$  $a_i\beta^i = ($ k  $\sum$ /2−1  $i=0$  $a_{k/2+i}\beta^i)\beta^{k/2} +$ k./  $\sum$ 2−1  $i=0$  $a_i\beta^i = A_1\beta^{k/2} + A_0$
- <span id="page-209-0"></span>Point de vue polynomial :  $A(X) = A_1X + A_0$

$$
\begin{cases}\nA(0) = A_0 \\
A(-1) = A_0 - A_1 \\
A(\infty) = \lim_{X \to \infty} A_1 X\n\end{cases}
$$

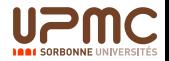

## Produit de deux nombres Algorithme Karatsuba (2)

▶ Valeurs du polynôme produit

$$
\left\{\begin{array}{l} P(0) = A_0 B_0 \\ P(-1) = (A_0 - A_1)(B_0 - B_1) \\ P(\infty) = \lim_{X \to \infty} A_1 B_1 X^2 \end{array}\right.
$$

 $\blacktriangleright$  Application de Newton

<span id="page-210-0"></span>
$$
\left\{\begin{array}{l} \hat{\rho}_0 = P(0) = A_0 B_0 \\ \hat{\rho}_1 = (P(-1) - \hat{\rho}_0)/(-1) = (A_1 - A_0)(B_0 - B_1) + A_0 B_0 \\ \hat{\rho}_\infty = \lim_{X \to \infty} ((P(\infty) - \hat{\rho}_0)/X - \hat{\rho}_1)/(X + 1) = A_1 B_1 \end{array}\right.
$$

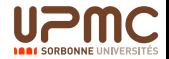

## Produit de deux nombres Algorithme Karatsuba (3)

#### $\blacktriangleright$  Reconstruction

$$
\begin{cases}\nP(X) &= \hat{p}_0 + \hat{p}_1 X + \hat{p}_\infty X(X+1) \\
 &= A_0 B_0 \\
 &+ ((A_1 - A_0)(B_0 - B_1) + A_0 B_0 + A_1 B_1)X \\
 &+ A_1 B_1 X^2\n\end{cases}
$$

 $\blacktriangleright$  Calcul

<span id="page-211-0"></span>
$$
\begin{cases}\nP(\beta^{k/2}) = A_0B_0 \\
\quad + ((A_1 - A_0)(B_0 - B_1) + A_0B_0 + A_1B_1)\beta^{k/2} \\
\quad + A_1B_1\beta^k\n\end{cases}
$$

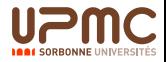

Produit de deux nombres Algorithme Karatsuba (4) : Complexité

- $\triangleright$  On note  $K(n)$  le nombre d'opérations élémentaires
- $\triangleright$  On a la formule de récurrence  $K(n) = 3K(n/2) + \alpha n$  en supposant les additions linéaires
- <span id="page-212-0"></span>Nous obtenons,  $K(n) = O(n^{\log_2(3)})$

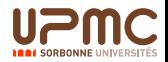

### Produit de deux nombres Algorithme Toom Cook (1)

L'approche de Karatsuba se généralise, par exemple avec une découpe en trois et donc 5 points différents

- $\triangleright$  Choix des points  $e_0 = 0$ ,  $e_1 = -1$ ,  $e_2 = 1$ ,  $e_3 = 2$  et  $e_4 = \infty$
- $\blacktriangleright$  Nous avons :

$$
A = A_2 \beta^{2k/3} + A_1 \beta^{k/3} + A_0
$$

<span id="page-213-0"></span> $\blacktriangleright$  Point de vue polynomial :  $A(X) = A_2 X^2 + A_1 X + A_0$ 

$$
\begin{cases}\nA(0) = A_0 \\
A(-1) = A_2 - A_1 + A_0 \\
A(1) = A_2 + A_1 + A_0 \\
A(2) = 4A_2 + 2A_1 + A_0 \\
A(\infty) = \lim_{X \to \infty} A_2 X^2\n\end{cases}
$$

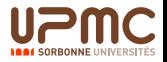

#### Produit de deux nombres Algorithme Toom Cook (2)

 $\blacktriangleright$  Comme pour Karatsuba nous appliquons Newton...  $\sqrt{ }$  $\int$  $\overline{\mathcal{L}}$  $\hat{\rho}_0 = P(0) = A_0 B_0$  $\hat{\rho}_1 = (P(-1) - \hat{\rho}_0)/(-1)$  $\hat{\rho}_2 = ((P(1) - \hat{\rho}_0)/(1) - \hat{\rho}_1)/(2)$  $\hat{\rho}_3 = (((P(2) - \hat{\rho}_0)/(2) - \hat{\rho}_1)/(3) - \hat{\rho}_2)/(1)$  $\hat{p}_4 = \lim_{X \to \infty} (((P(\infty) - \hat{p}_0)/X - \hat{p}_1)/(X + 1) - \hat{p}_2)/(X - 1) - \hat{p}_3)/(X - 2)$  $= A_2B_2$ 

- $\triangleright$  Ici nous remarquons une division par 3 qui montre un peu les limites de cette approche lorsque l'on généralise
- <span id="page-214-0"></span>► Reconstruction en calculant  $P(\beta^{k/3})$  avec :  $P(X) = \hat{p}_0 + X(\hat{p}_1 + (X + 1)(\hat{p}_2 + (X - 1)(\hat{p}_3 + \hat{p}_4(X - 2))))$

Produit de deux nombres Algorithme Toom Cook (3)

- $\triangleright$  On note  $T_3(n)$  le nombre d'opérations élémentaires
- ► On a la formule de récurrence  $T_3(n) = 5T_3(n/3) + \alpha n$  en supposant les additions linéaires
- <span id="page-215-0"></span> $\blacktriangleright$  Nous obtenons,  $T_3(n) = O(n^{\log_3(5)})$

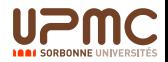
#### Produit de deux nombres Algorithme Toom Cook (4)

- $\triangleright$  On généralise en découpant en k
- $\triangleright$  On note  $T_k(n)$  le nombre d'opérations élémentaires
- $\triangleright$  On a la formule de récurrence  $T_k(n) = (2k-1)T_k(n/k) + \alpha n$ en supposant les additions linéaires
- ► Nous obtenons,  $T_k(n) = O(n^{\log_k(2k-1)})$
- <span id="page-216-0"></span> $\triangleright$  Nous pouvons donc dire que la multiplication peut se faire pour tout  $\epsilon$  en  $O(n^{1+\epsilon})$

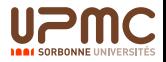

### Itération de Newton

### résolution de l'équation  $f(x) = 0$

Deux sites ont inspiré ce cours <sup>6 7</sup>

<span id="page-217-0"></span> $^6$ http://www.cse.illinois.edu/heath/scicomp/notes/chap05.pdf  $^{7}$ http://www.pi $314.$ net/fr/algo\_newton.php

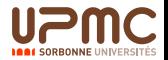

#### Trouver une solution à  $f(x) = 0$ Présentation du problème

- $\triangleright$  Nous désirons trouver une solution de l'équation  $f(x) = 0$ sous la forme d'un nombre "virgule flottante".
- $\triangleright$  Une équation de ce type peut avoir aucune, une ou plusieurs solutions
- <span id="page-218-0"></span>▶ Nous supposerons qu'elle en a au moins une que l'on cherchera à déterminer

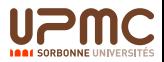

[Cours Calcul Scientifique Cours LI217 220/238](#page-0-0)  $L$ Résolution d'équations

#### Trouver une solution à  $f(x) = 0$ Que cherche-t-on à résoudre ?

<span id="page-219-0"></span>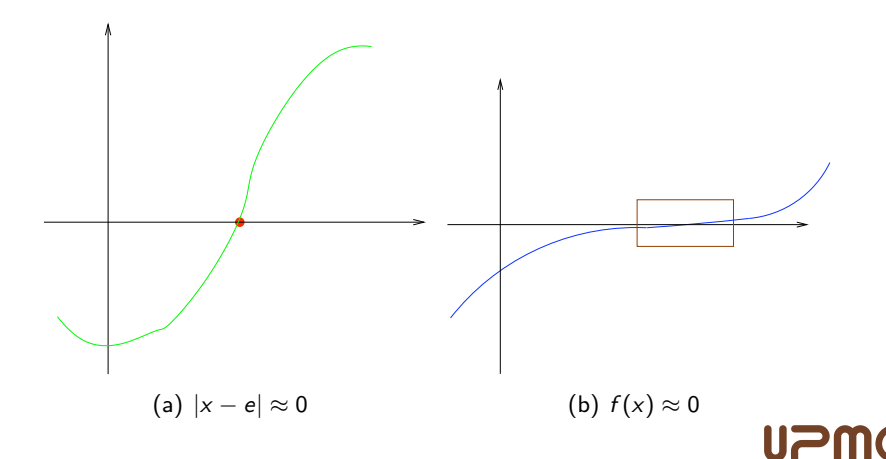

#### Trouver une solution à  $f(x) = 0$ Solution simple

- $\blacktriangleright$  Une solution  $e$  est dite simple si  $f(e)=0$  et  $f'(e)\neq 0$
- $\blacktriangleright$  Le conditionnement est donné par  $\frac{1}{|f'(e)|}$
- E Le taux de convergence pour  $x_k$  obtenue à la k-ième itération, est caractérisé par  $r$  tel que :

$$
\lim_{k\to\infty}\frac{|x_{k+1}-e|}{|x_k-e|^{r}}=C
$$

<span id="page-220-0"></span> $\triangleright$  À chaque itération nous obtenons r fois plus de précision.

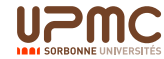

Méthode de bissection Solution simple  $f(e) = 0$  avec  $e \in [a, b]$ 

- ► Nous cherchons à résoudre  $f(x) = 0$ , sachant que  $e \in [a, b]$  et que  $f(a) * f(b) < 0$  (autrement dit,  $f(a)$  et  $f(b)$  sont de signes différents)
- ▶ On considère le milieu *m* de l'intervalle :  $m = \frac{b+a}{2}$ 2
- $\triangleright$  Si  $f(m)$  est du signe de  $f(a)$  alors on remplace a par m, sinon  $b$  par  $m$  (nous considérons qu'il n'y a qu'une solution sur cet intervalle)
- On réitère l'opération jusqu'à ce que la taille de l'intervalle corresponde à la précision souhaitée.

Animation :

<span id="page-221-0"></span>[http://www.cse.illinois.edu/iem/nonlinear\\_eqns/Bisection/](http://www.cse.illinois.edu/iem/nonlinear_eqns/Bisection/)

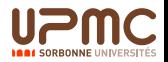

[Cours Calcul Scientifique Cours LI217 223/238](#page-0-0) **L** Résolution d'équations

SORRONNE UN

#### Méthode de bissection Solution simple  $f(e) = 0$  avec  $e \in [a, b]$

a  $m2$   $m3$ <sup>b</sup> m1 m2

<span id="page-222-0"></span>Figure : Méthode de la bissection avec  $mi$ , ... les milieux successi

Méthode de bissection Solution simple  $f(e) = 0$  avec  $e \in [a, b]$ 

> <span id="page-223-0"></span>Bissec $(f, a, b)$ Entrées la fonction f, les extrémités a et b, la précision  $\varepsilon$ Sortie m tel que  $|m - e| < \varepsilon$ Corps Tant que  $((b - a) \geq \varepsilon)$  faire  $m \leftarrow (a+b)/2$ Si  $f(a) * f(m) > 0$  Alors  $a \leftarrow m$ Sinon  $b \leftarrow m$

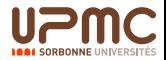

Méthode de bissection Solution simple  $f(e) = 0$  avec  $e \in [a, b]$ 

- $\triangleright$  À chaque itération l'intervalle diminue de moitié
- $\triangleright$  Si on se place en base deux, cela revient à obtenir un nouveau chiffre de précision à chaque itération
- lacktriangleright Le taux de convergence est dit linéaire ( $r = 1$  et  $C = 0.5$ ))
- <span id="page-224-0"></span>► Le nombre d'itérations est de l'ordre de  $\lceil \log_2(\frac{b-a}{\varepsilon} \rceil) \rceil$  $\frac{-a}{\varepsilon}\big)\Big]$

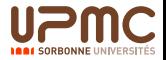

#### Méthode du point fixe Principe

- $\triangleright$  Soit une fonction g, on appelle point fixe, une valeur x telle que :  $g(x) = x$
- $\triangleright$  Schéma de recherche d'un point fixe, avec comme itération :

$$
x_{k+1}=g(x_k)
$$

- la résolution de l'équation  $f(x) = 0$  peut se faire via une approche itérative de point fixe. Pour une équation, il peut y avoir plusieurs approches. Mais toutes ne convergent pas.
- <span id="page-225-0"></span>► Exemple : pour  $f(x) = x^2 - x - 5$  la recherche de point fixe Exemple : pour  $r(x) = x^2 - x - 5$  la recherche de point fixe<br>peut être faite via  $g(x) = x^2 - 5$  ou encore  $g(x) = \sqrt{x+5}...$

[Cours Calcul Scientifique Cours LI217 227/238](#page-0-0)  $L$ Résolution d'équations

# Méthode du point fixe

**Convergence** 

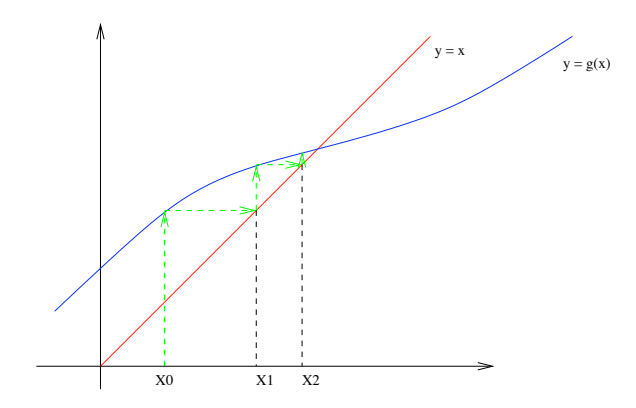

<span id="page-226-0"></span>Figure : Méthode du point fixe avec  $Xi$ , ... les itérations successives

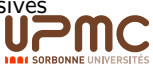

[Cours Calcul Scientifique Cours LI217 228/238](#page-0-0)  $L$ Résolution d'équations

SORRONNE UNIV

# Méthode du point fixe

**Divergence** 

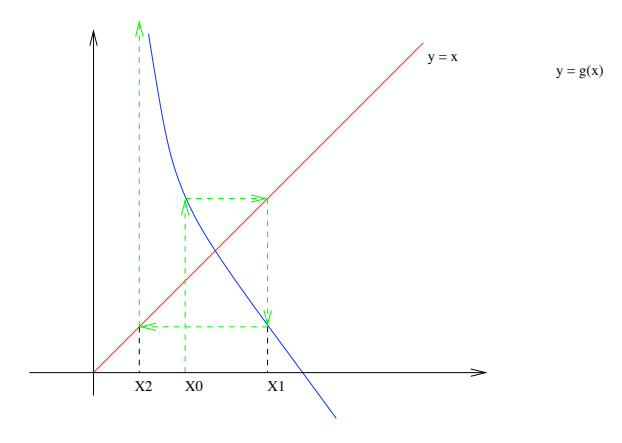

<span id="page-227-0"></span>Figure : Méthode du point fixe avec  $Xi$ , ... les itérations successives

#### Méthode du point fixe Conditions de convergence

- Soit une fonction g, telle que :  $g(e) = e$ , Si  $|g'(e)| < 1$  Alors il existe un intervalle sur lequel l'itération  $x_{k+1} = g(x_k)$ converge.
- $\blacktriangleright$  Si  $|g'(e)| > 1$  Alors ce schéma diverge.
- $\blacktriangleright$  La convergence asymptotique est en général linéaire avec  $C = |g'(e)|$
- De plus si  $g'(e) = 0$  alors la convergence est au moins quadratique.

Animation :

<span id="page-228-0"></span>[http://www.cse.illinois.edu/iem/nonlinear\\_eqns/FixedPoint/](http://www.cse.illinois.edu/iem/nonlinear_eqns/FixedPoint/)

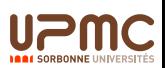

# Méthode de Newton

Principe de la tangente

 $\triangleright$  Nous considérons la fonction tangente  $h_k$  en  $x_k$ , telle que :

$$
h_k(x) = f'(x_k).x + f(x_k) - f'(x_k).x_k
$$

(la tangente  $h_k$  est une approximation de f au voisinage de  $x_k$ ) la fonction  $h_k$  est affine en x, et a pour racine

$$
x_k - \frac{f(x_k)}{f'(x_k)}
$$

(la tangente coupe l'axe des abscisses en ce point)

<span id="page-229-0"></span>**L'itération de Newton** est définie par

$$
x_{k+1} = x_k - \frac{f(x_k)}{f'(x_k)}
$$

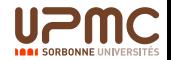

[Cours Calcul Scientifique Cours LI217 231/238](#page-0-0)  $L$ Résolution d'équations

#### Méthode de Newton Principe de la tangente

X0  $X<sub>1</sub>$  $\mathbf{y}$ 

<span id="page-230-0"></span>Figure : Méthode de Newton via les tangentes

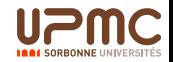

[Cours Calcul Scientifique Cours LI217 232/238](#page-0-0) -Résolution d'équations

### Méthode de Newton

Approche du point fixe

Ainsi résoudre  $f(x) = 0$  peut se réduire en un problème de point fixe avec la fonction  $g$  telle que

$$
g(x) = x - \frac{f(x)}{f'(x)}
$$

- $\blacktriangleright$  La convergence est assurée lorsque  $|g'(e)| < 1$  avec  $g'(x) = \frac{f(x).f" (x)}{(f'(x))^2}$
- ► Comme e est racine simple de  $f(x)$ , nous avons  $g'(e) = 0$ , ce qui assure une convergence quadratique à condition de démarrer sur une petit voisinage de e.

<span id="page-231-0"></span>Animation : http://www.cse.illinois.edu/iem/nonlinear\protect [unhbox\voidb@x\kern.06em\vbox{\hrulewidth.3em}eqns/Newton/](http://www.cse.illinois.edu/iem/nonlinearprotect unhbox voidb@x kern .06emvbox {hrule width.3em}eqns/Newton/)

[Cours Calcul Scientifique Cours LI217 233/238](#page-0-0) -Résolution d'équations

#### Méthode de Newton Exemple de l'inversion

 $\triangleright$  Pour calculer l'inverse de a, ici  $|a| > 1$ , nous considérons  $f(x) = \frac{1}{x} - a$  qui permet d'approcher  $\frac{1}{a}$  avec l'itération

$$
x_{k+1} = 2.x_k - a.x_k^2 = x_k.(2 - a.x_k)
$$

- ► Nous avons :  $x_{k+1} \frac{1}{a} = -a(x_k \frac{1}{a})$  $\frac{1}{a}$ )<sup>2</sup> assurant une convergence quadratique
- <span id="page-232-0"></span>► Si par exemple  $|x_1 - \frac{1}{a}|$  $\frac{1}{\mathsf{a}}| < 1/2$  alors  $|x_{k+1} - \frac{1}{\mathsf{a}}|$  $\frac{1}{\mathsf{a}} | < 1/2^n$  avec  $n = 2^k$

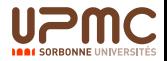

[Cours Calcul Scientifique Cours LI217 234/238](#page-0-0) -Résolution d'équations

# Méthode de Newton

Exemple de la racine carrée

 $\triangleright$  Pour calculer la racine carrée de a nous pouvons résoudre l'équation  $f(x)=0$  avec  $f(x)=a-x^2$  mais dans ce cas l'itération de Newton devient

$$
x_{k+1} = x_k + \frac{a - x_k^2}{2 \cdot x_k}
$$

ce qui demande une division à chaque itération.

▶ Nous préférons  $f(x) = \frac{1}{x^2} - a$  qui permet d'approcher  $\frac{1}{\sqrt{2}}$  $\frac{1}{a}$  avec l'itération

$$
x_{k+1} = x_k + x_k \cdot \frac{1 - a x_k^2}{2}
$$

<span id="page-233-0"></span>√  $\overline{\mathscr{a}}$  est obtenue en multipliant le résultat par  $\mathscr{a}$ 

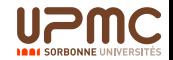

## Théorème de Sturm

### <span id="page-234-0"></span>Nombre de solutions d'une équation  $P(x) = 0$

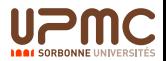

Suite de Sturm associée à un polynôme P de degré n à racines réelles simples

Définition (suite de Sturm d'un polynôme)

$$
P_0 \leftarrow P
$$
  
\n
$$
P_1 \leftarrow P'
$$
  
\n
$$
P_{k+2} \leftarrow -(P_k \mod P_{k+1})
$$
  
\n
$$
Suite de n + 1 polynômes de degré décroissant (P_i est de degré n - i.)
$$

#### Définition (Variation)

 $V(x)$ : le nombre de changement de signes de la suite  $P_o(x)$ ,  $P_1(x)$ , ...,  $P_n(x)$  sans tenir compte des valeurs ´eventuellement nulles

#### Théorème de Sturm

<span id="page-235-0"></span>Le nombre de racines réelles de P dans l'intervalle  $[a, b]$  est  $V(a) - V(b)$ .

#### Exemple

On veut savoir combien  $P=X^3-3X^2-X+3$  a de racines dans l'intervalle  $[0, 4]$ . On détermine la suite de Sturm de P:

$$
P_0(X) = X^3 - 3X^2 - X + 3
$$
  
\n
$$
P_1(X) = 3X^2 - 6X - 1
$$
  
\n
$$
P_2(X) = 8/3X - 8/3
$$
  
\n
$$
P_3(X) = 4
$$

On calcule:

<span id="page-236-0"></span> $P_0(0) = 3, P_1(0) = -1, P_2(0) = -8/3, P_3(0) = 4$  d'où  $V(0) = 2$  $P_0(4) = 15, P_1(4) = 23, P_2(4) = 8, P_3(4) = 4$  d'où  $V(4) = 0$ et il y a  $V(0) - V(4) = 2$  racines entre 0 et 4.

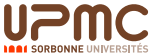

### Exemple

Si on veut affiner, on calcule la variation au point milieu 2:  $P_0(2) = -3, P_1(2) = -1, P_2(2) = 8/3, P_3(2) = 4$  d'où  $V(2) = 1$ et il y a

- $V(0) V(2) = 1$  racine entre 0 et 2
- $V(2) V(4) = 1$  racine entre 2 et 4

<span id="page-237-0"></span>On a isolé les racines entre 0 et 4, on peut alors appliquer l'itération de Newton pour trouver chacune de ces deux racines rapidement.

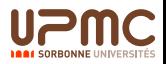